\_LOCALIZZAZIONE DEL PROGETTO

Quartiere di Buéa, la capitale provinciale del Sud-Ovest del Camerun. La città è localizzata nel pendio occidentale del Monte Camerun e ha una popolazione di 57000 abitanti. La città ha ancora alcuni edifici coloniali tedeschi (primi del '900) in cattive condizioni per mancanza di manutenzione. Originariamente la popolazione di Buéa era formata dai Bakweri (gruppo etnico SE Monte Camerun ), tuttavia dato il suo posizionamento e la sua città universitaria c'è un gran numero di gruppi etnici.

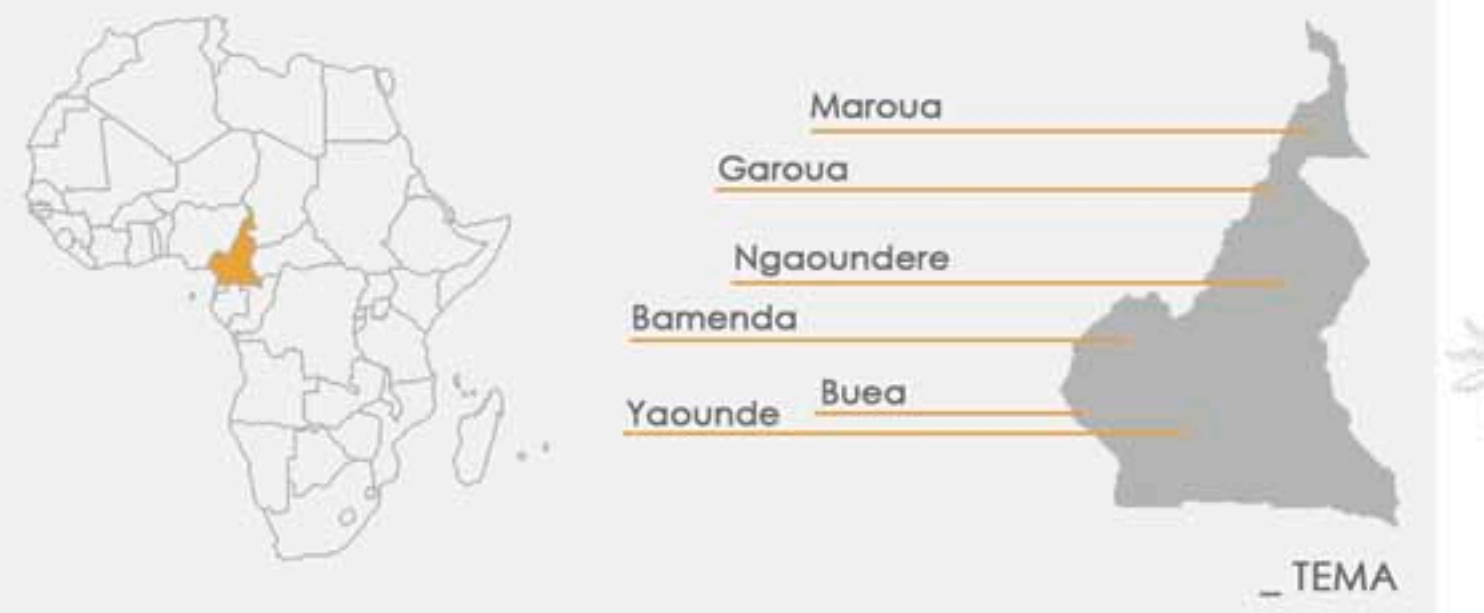

Progettazione di una biblioteca e di un centro culturale (e servizi annessi) che riqualifichino l'esistente che tenga conto delle forme presenti nel sito, delle tipologie edilizie storiche caratteristiche e del rapporto diretto con la natura circostante (caratterizzante del posto); tenendo presenti i tre punti fondamentali imposti: Low cost (  $\neq$  bassa qualità ) , Low energy , Low tec.

### $-$  PERCORSI

Tenendo presente la conformazione dell'edificato esistente si è sviluppato il progetto cercando di connettersi ai percorsi già presenti e come conseguenza il progetto và a collegare insieme la parti a formare un unico percorso ad anello, sebbene si è voluto lasciare alcuni affacci verso l'esteno in modo di mantenere il rapporto esistente dell'edificato con il verde vicino.

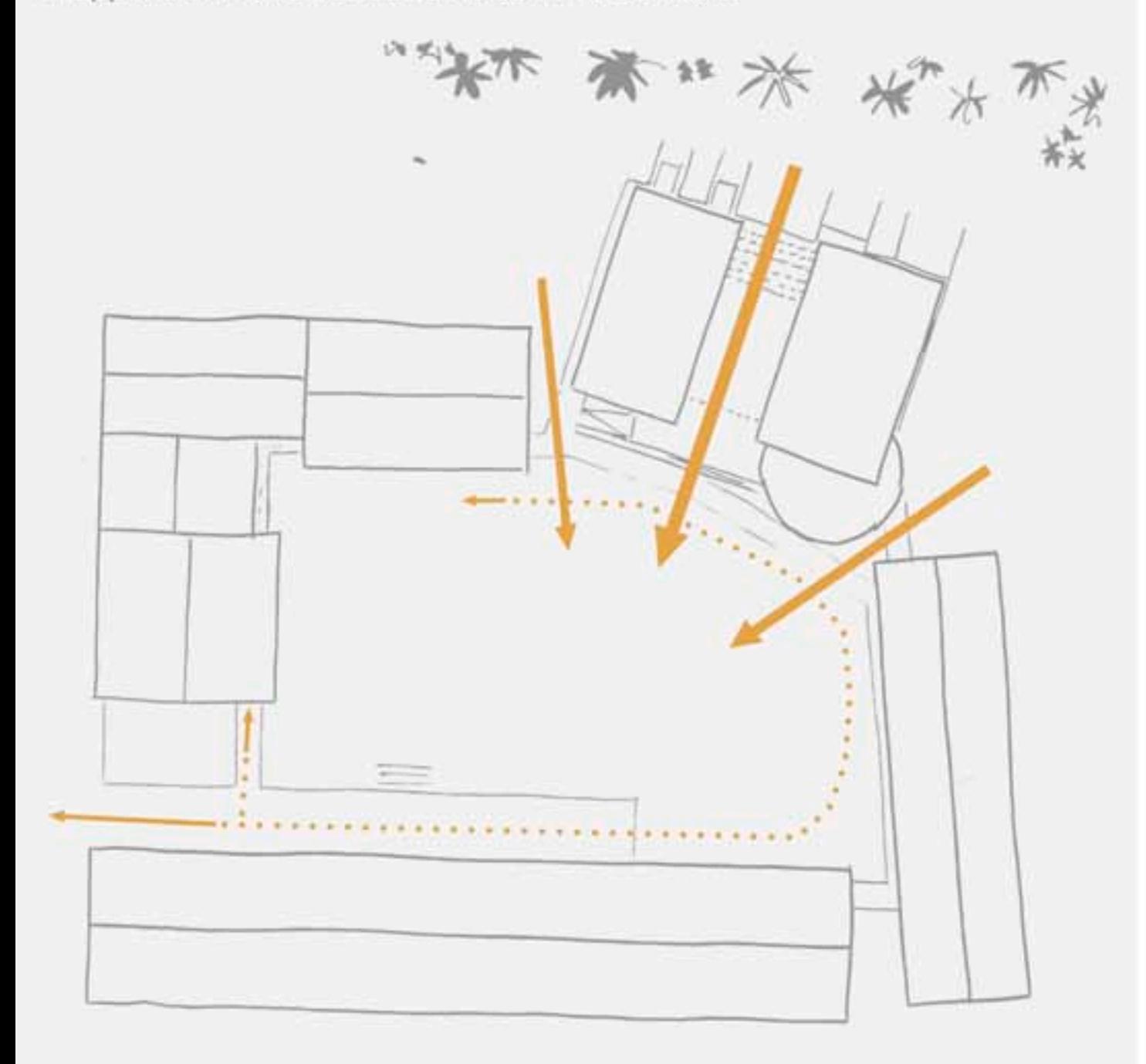

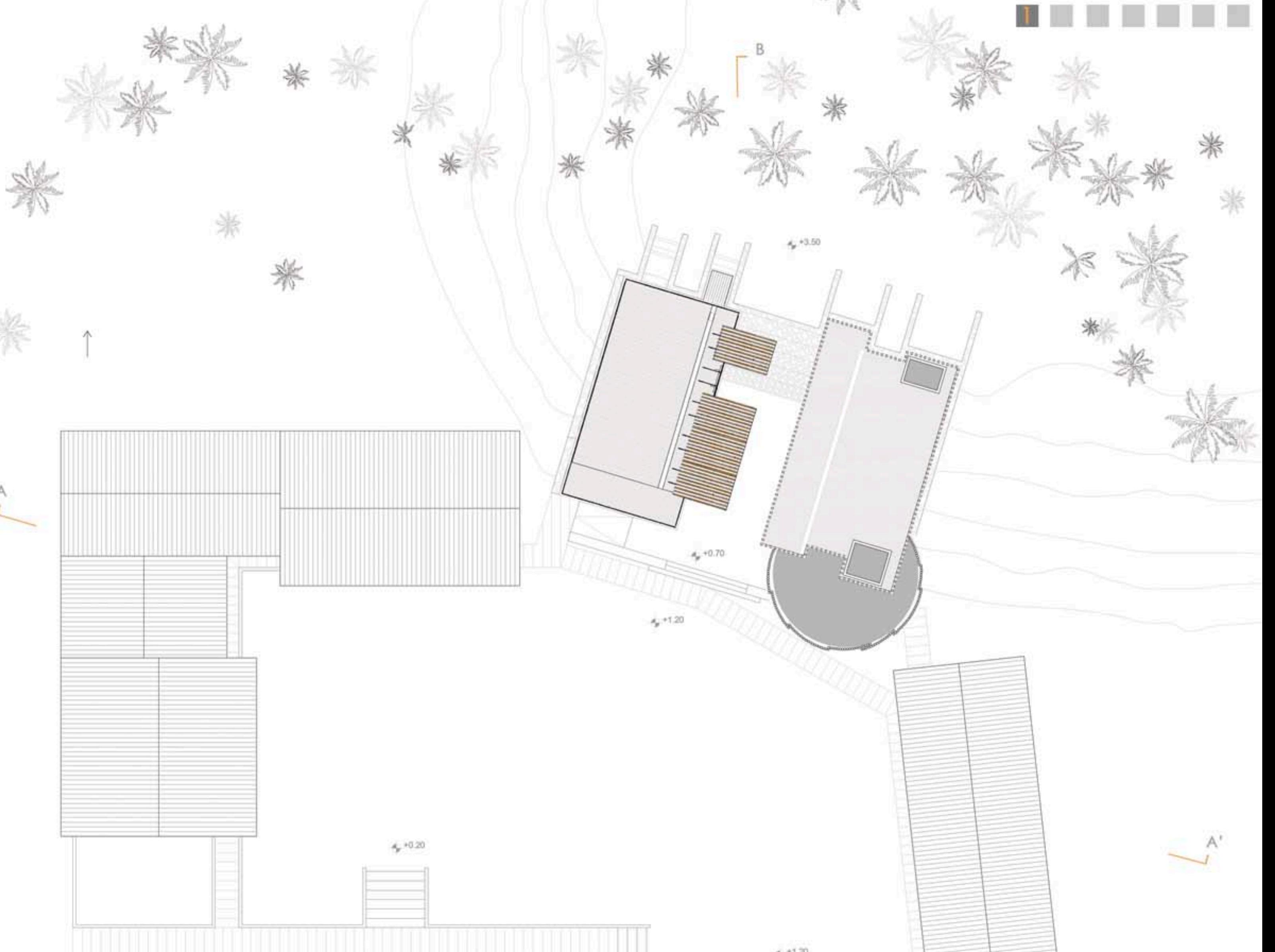

 $-$  FUNZIONI

Il progetto si sviluppa su due livelli, al livello inferiore abbiamo le zone destinate ad un utilizzo pressochè costante, che sono la playroom, il teatro esterno e la biblioteca, al livello superiore abbiamo invece spazi destinati ad un utilizzo più saltuario, che sono la foresteria e la sala congressi.

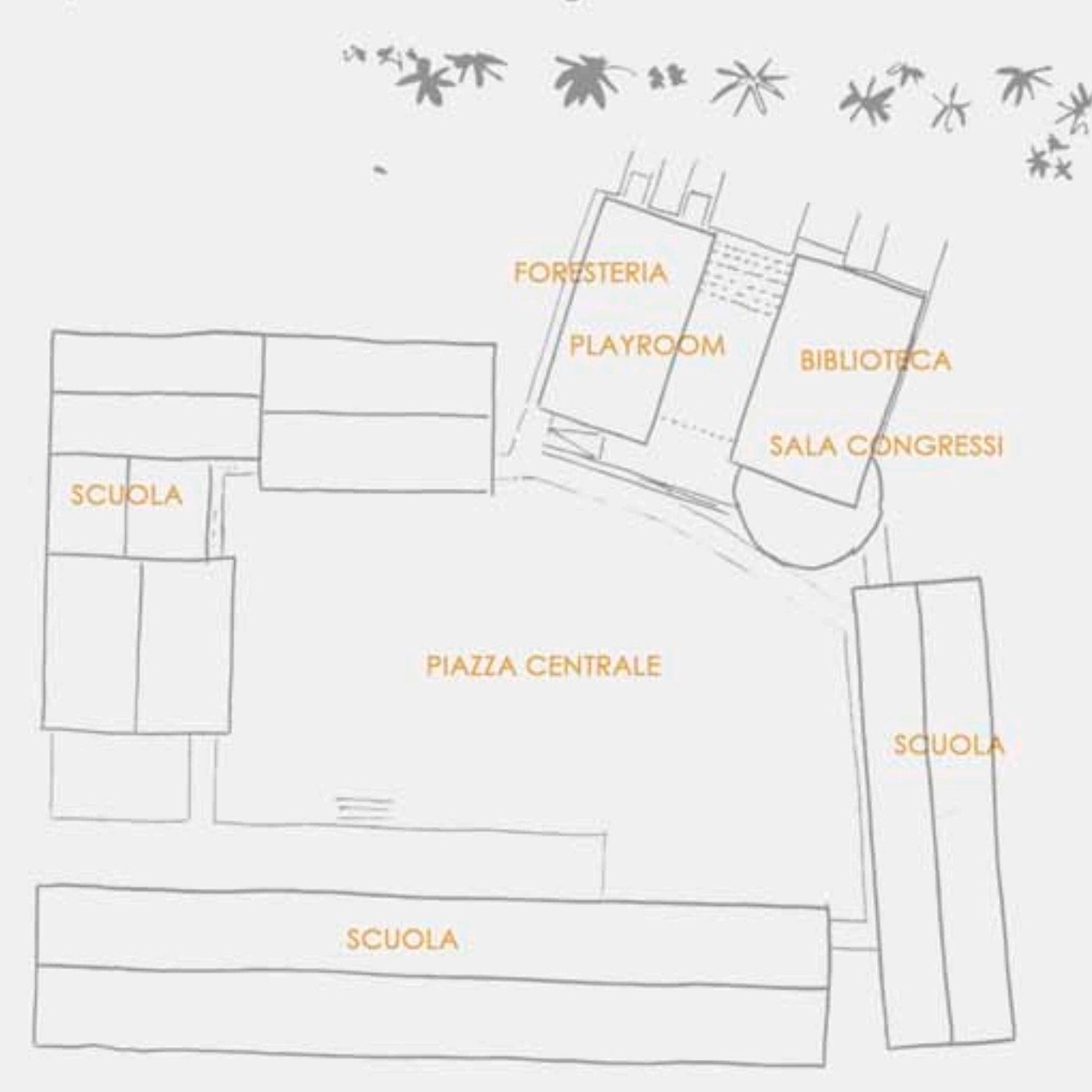

 $4^{+1.20}_{9}$ 

Planimetria \_ Scala 1:200

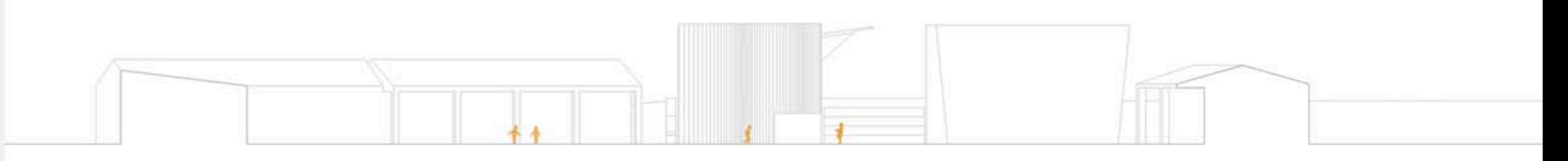

 $-B$ <sup>\*</sup>

Sezione AA' \_ Scala 1:200

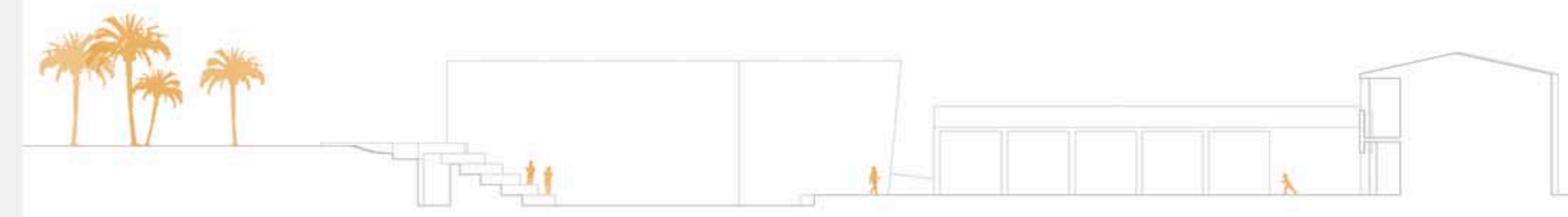

Sezione BB' \_ Scala 1:200

 $\_ MATERIALE$ 

La struttura si lega al territorio anche grazie all'utilizzo di materiali naturali appartenenti all'ambiente circostante. Il bamboo usato per il rivestimento esterno dei volumi, travi e tavolati in legno per creare la struttura orizzontale e verticale, pietra locale per la muratuta.

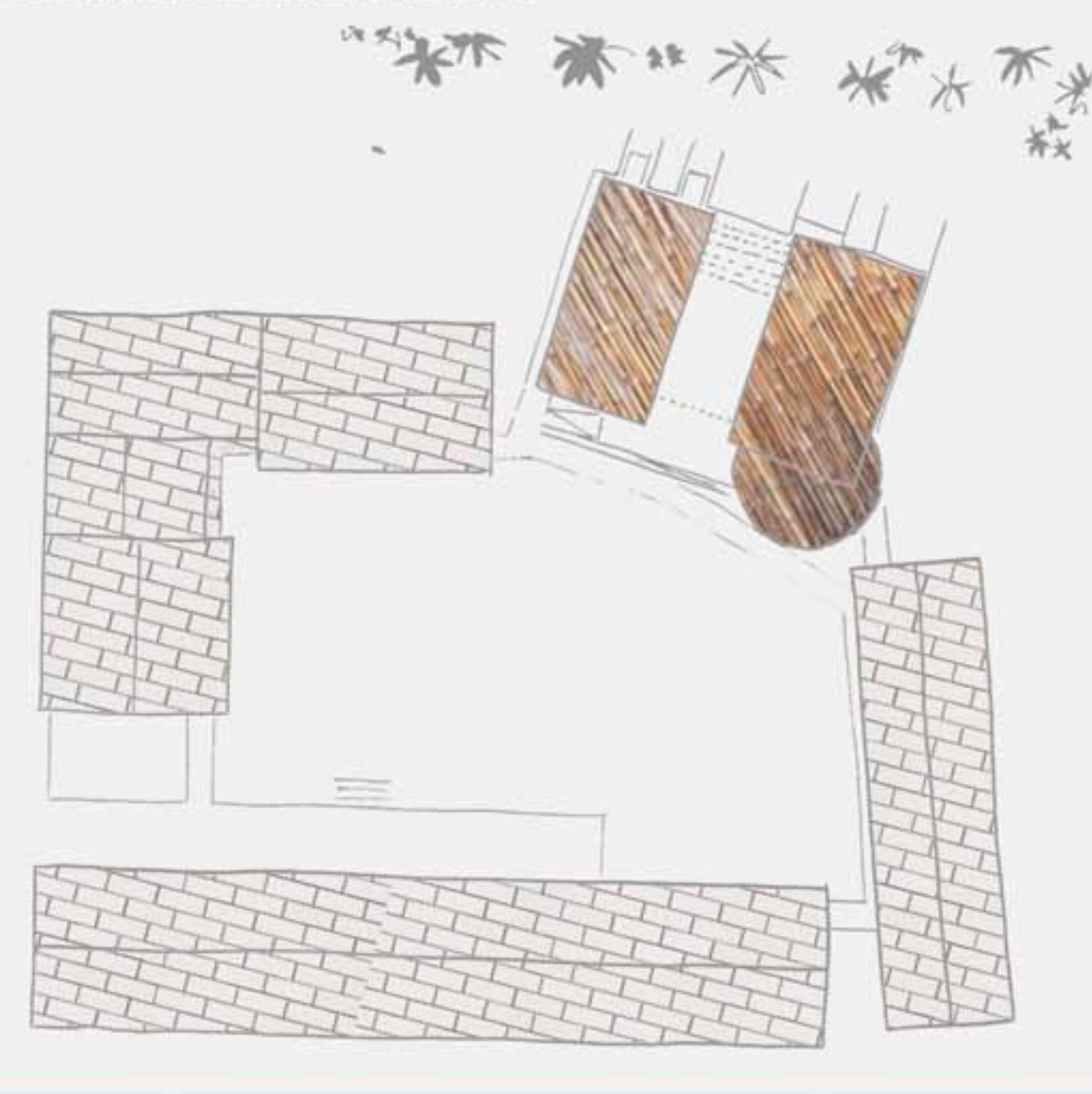

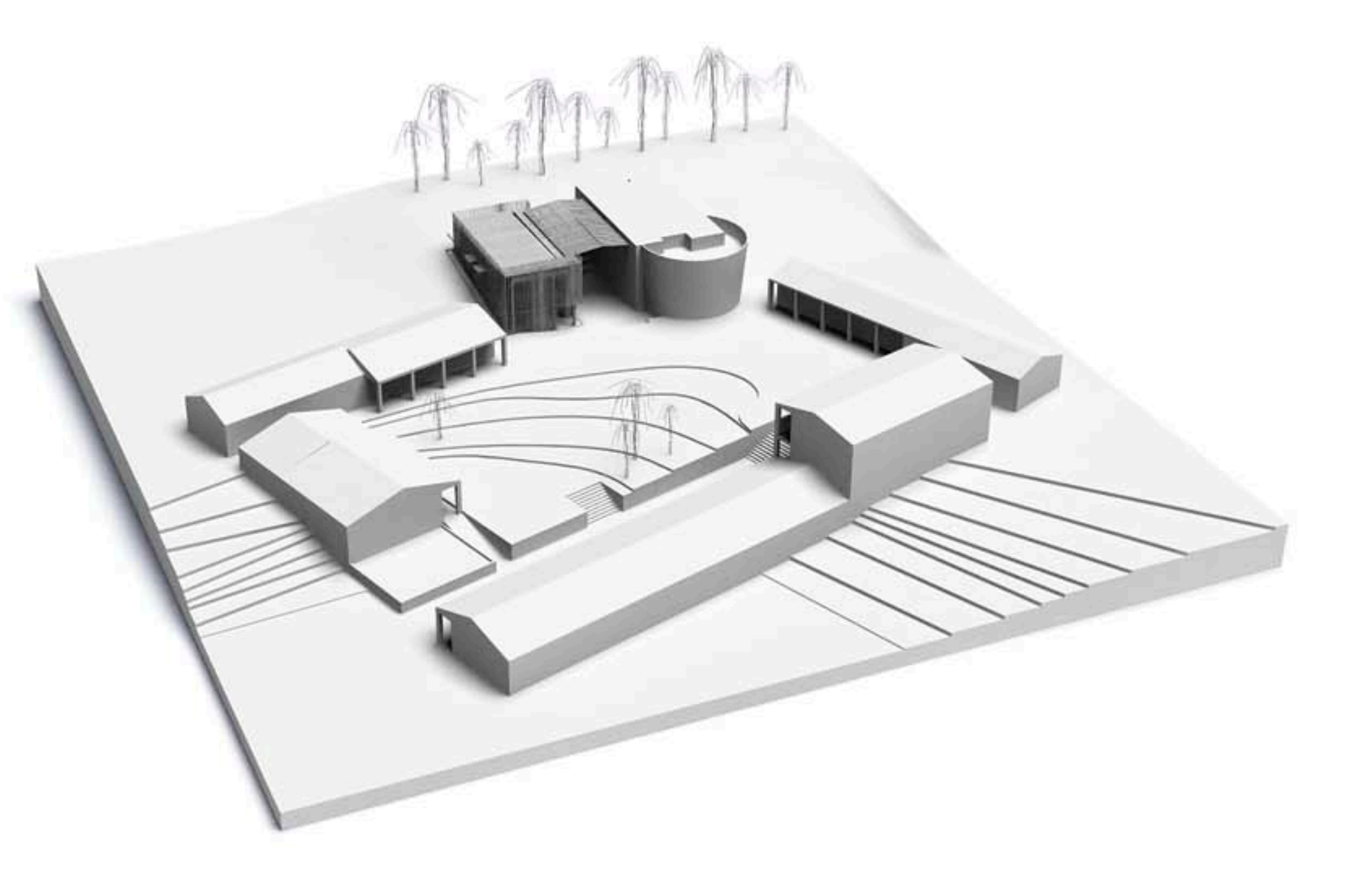

### $-$  PROGETTO

L'idea iniziale di progetto è stata sviluppata a partire dall'analisi delle caratteristiche dell'edificato esistente e dal rapporto con l'ambiente circostante. Si sono viste le architetture tipiche cercando di evidenziarne i caratteri, non tanto a definire quali di questi riproporre, quanto, invece, a capire come questi potessero essere rielaborati in un progetto contemporaneo.

Da questo è scaturita l'idea di non chiudere totalmente l'unico affaccio rimanente dalla piazza verso l'esterno (foresta) ma di mantenere il rapporto col verde; per fare ciò si propone la realizzazione di due volumi distinti ma collegati tra loro da un'unica copertura sotto alla quale si sviluppi il teatro, così da far diventare gli elementi non barriere ma collegamento tra gli ambienti.

Si è così scelto di dare all'aspetto dei materiali ed alle tecniche costruttive il compito di determinare l'immagine finale della costruzione, come avveniva per le architetture originarie locali (senza nessuna aggiunta di colore, senza nessun lavoro aggiuntivo ai prospetti o alle strutture esterne).

Partendo da questi cardini concettuali e contestualizzando nell'ambiente circostante le operazioni di sbanco effettuate, il progetto si trova sotto un costante succedersi di imput dettati dalla nostra visione dell'architettura e dall'ambiente trasformato e da quello esistente,che oltre ad integrarsi con l'elaborato ne ha delineato le fattezze.

Si può inoltre affermare con certezza di come il tutto sia stato e sarà un fattore importante per la crescita umana delle persone che lo frequenteranno; perché in esso potranno riscontrare facilmente la propria identità antropologica, accrescere le proprie conoscenze e prendere coscienza di come la sostenibilità, le idee e la consapevolezza dei propri mezzi guardino ad futuro migliore.

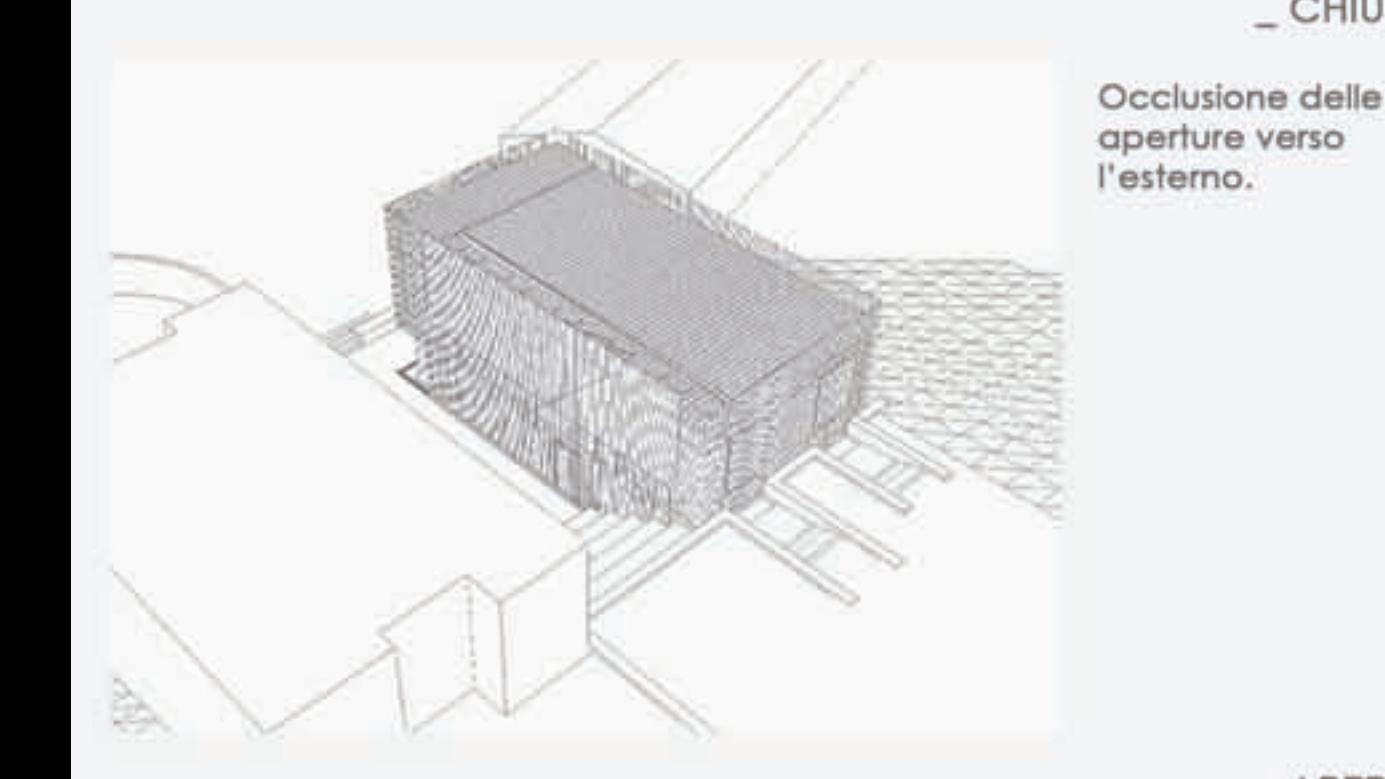

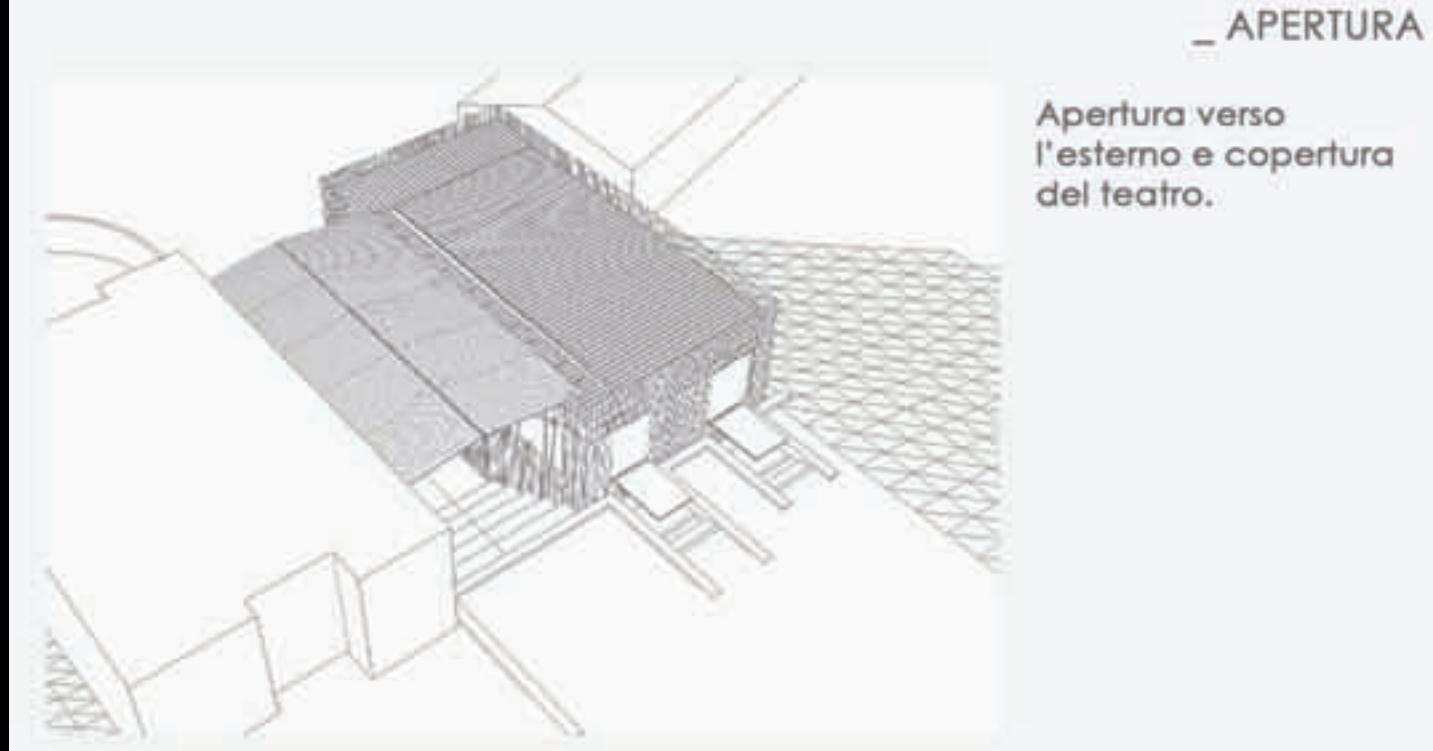

\_ CHIUSURA

Apertura verso l'esterno e copertura

Pianta Piano Primo \_ Scala 1:100

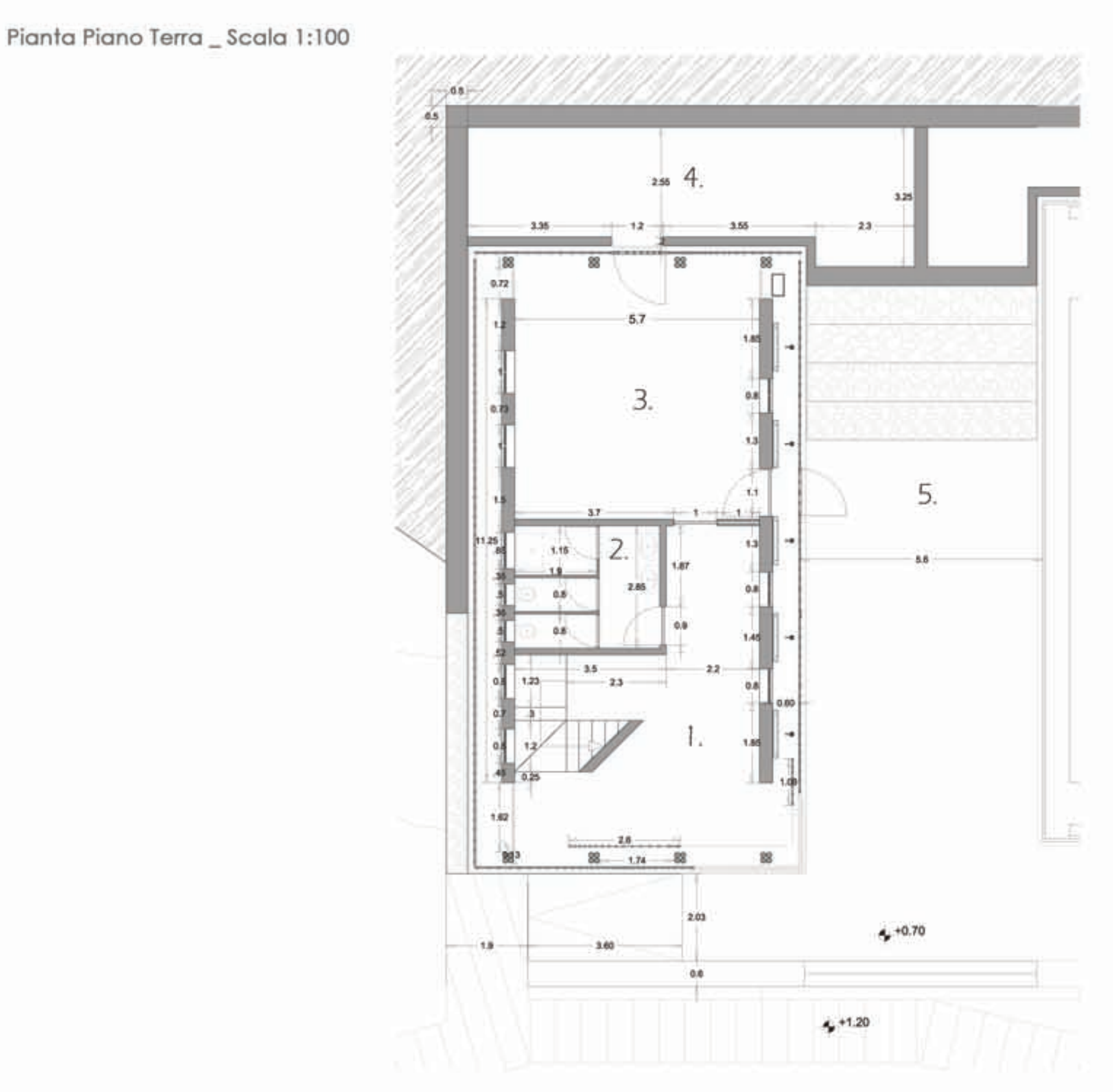

# HH 1

1- ingresso; 2- bagni bambini; 3- playroom; 4- deposito raccolta acqua; 5-teatro.

\_ SPETTACOLO

Con l'inserimento di pannelli mobili nell'area dello spazio coperto si realizzano i fondali per la creazione di scene per dar luogo a spettacoli di varia natura.

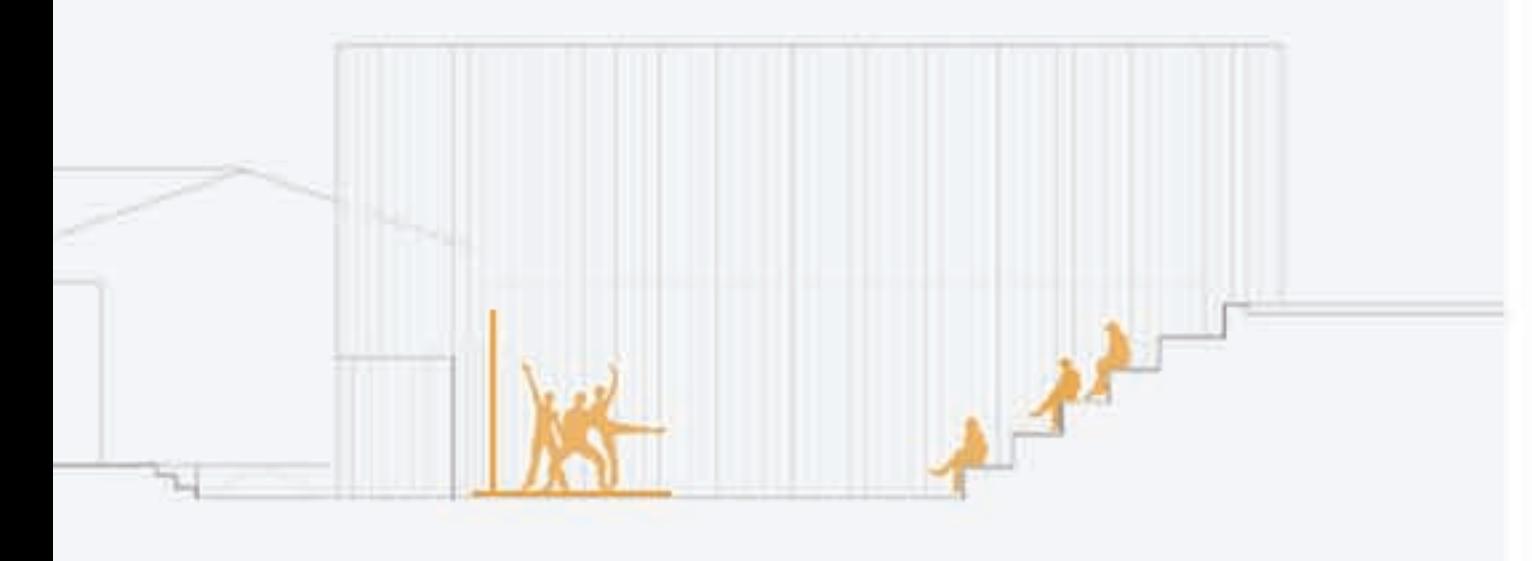

 $\_<sub>G</sub>IOCO$ 

L'intera area del teatro ha come importante funzione quella destinata al gioco dei bambini, infatti esso è collegato direttamente con la playroom e la copertura ne permette l'utilizzo anche nei giorni di pioggia.

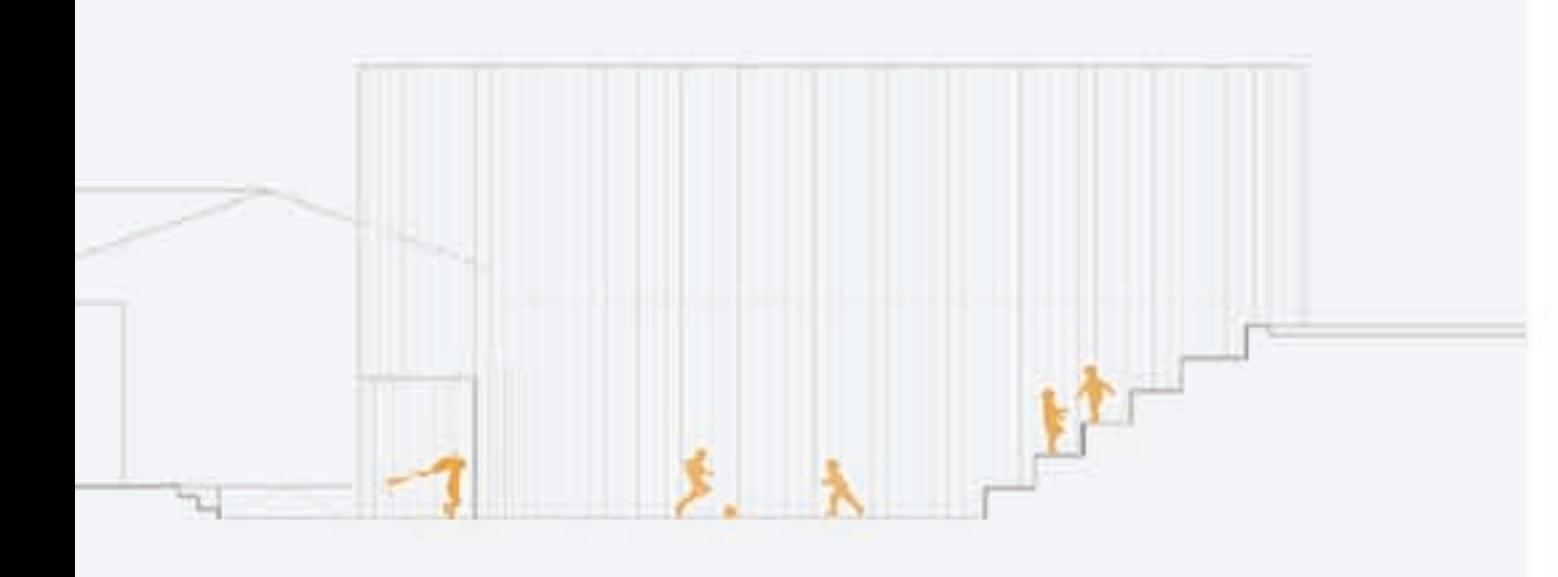

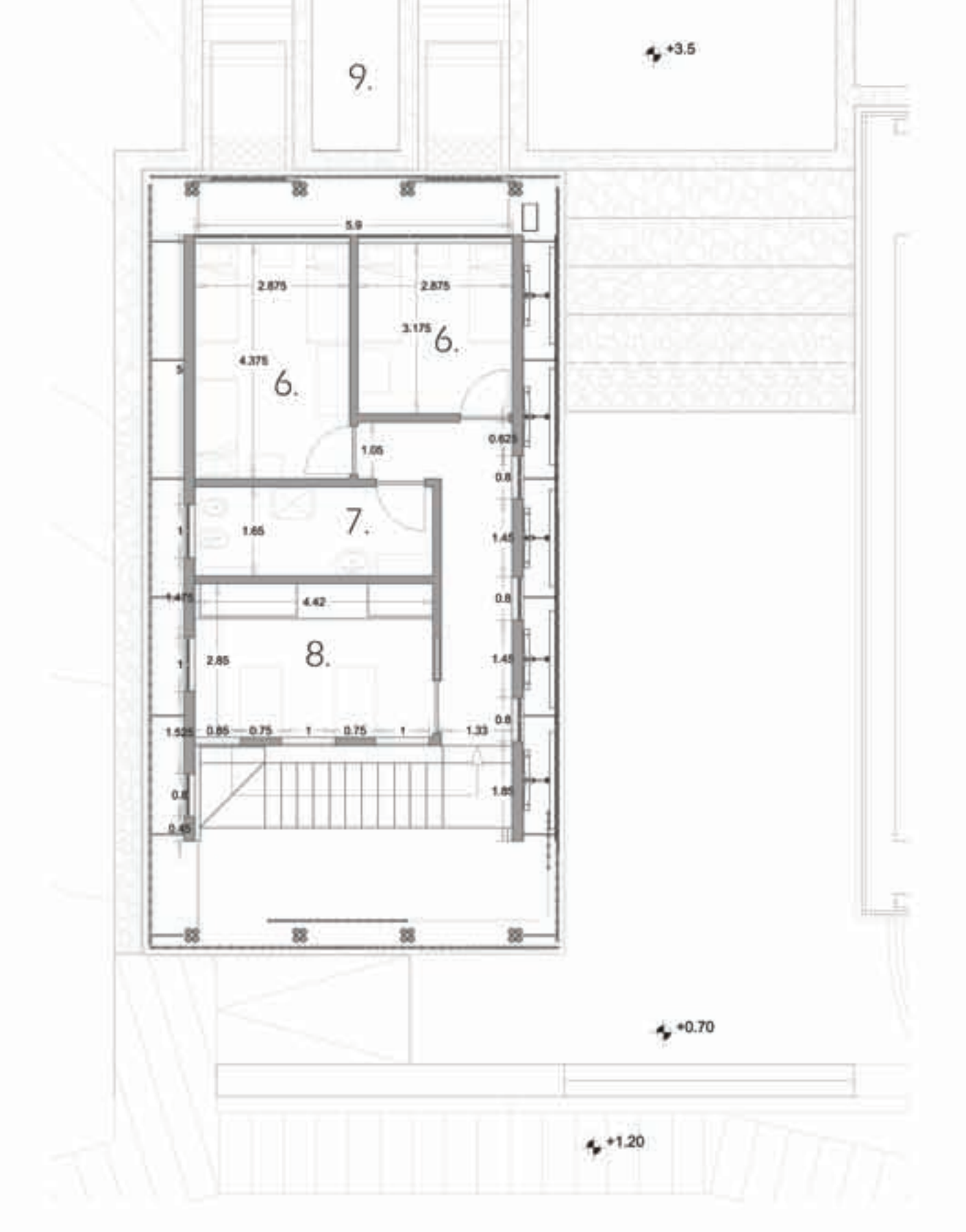

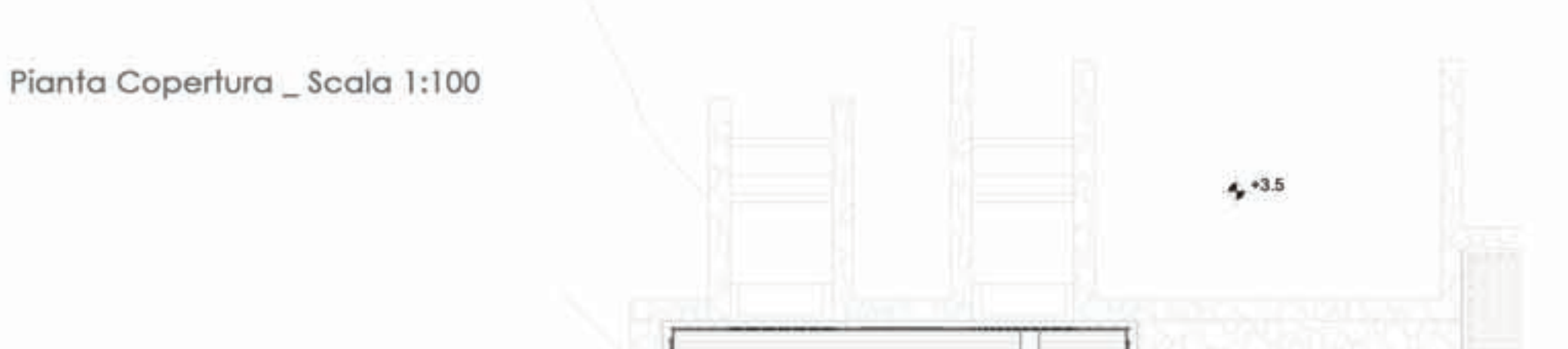

6- camere da letto; 7- bagno; 8- cucina; 9- sedute esterne.

\_ DIDATTICA

Vista la funzione didattica esistente nell'intero sito non si esclude la possibilità di realizzare lezioni all'aperto per i bambini o anche spostare le conferenze all'esterno dell'apposita sala.

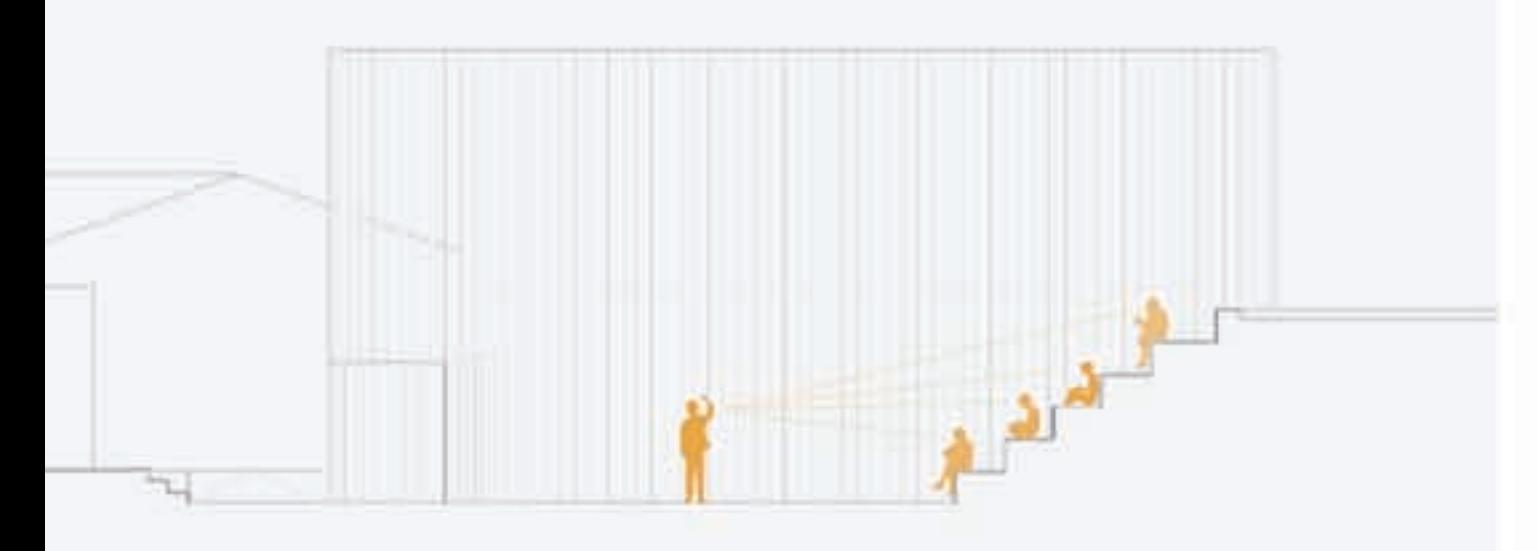

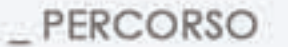

E' nella fase di progetto che si sceglie di mantenere l'area del teatro come punto di passaggio tra l'edificato preesistente e l'ambiente naturale esterno della foresta sia per un collegamento pedonale sia solo per un semplice collegamento visivo con il verde.

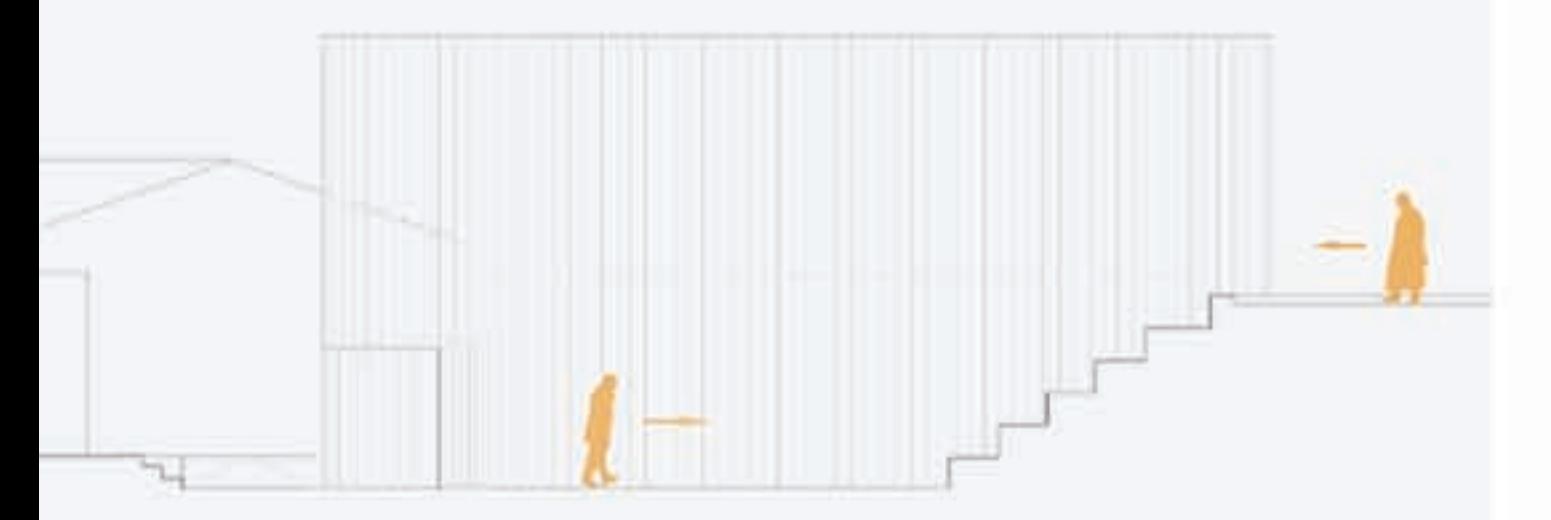

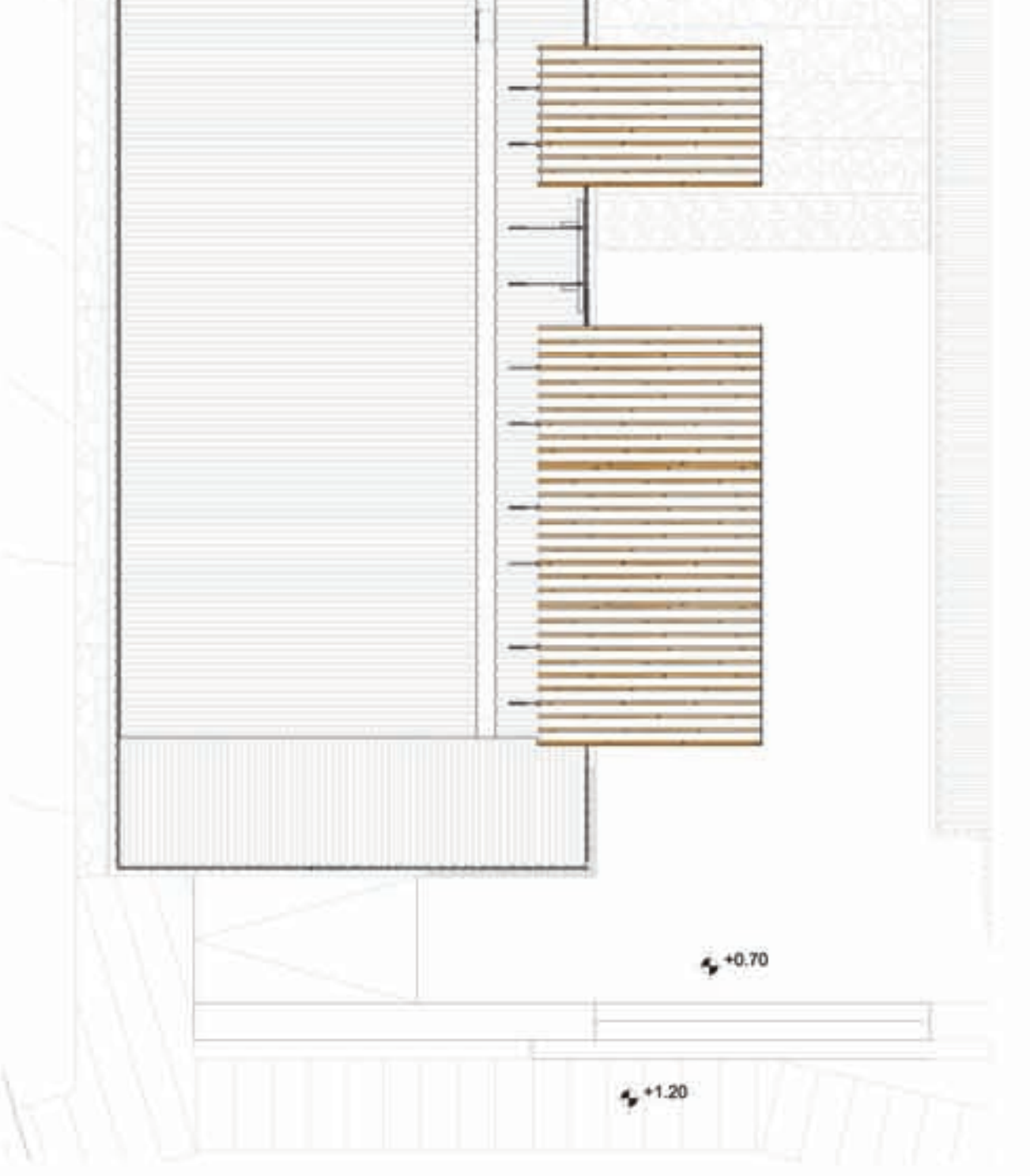

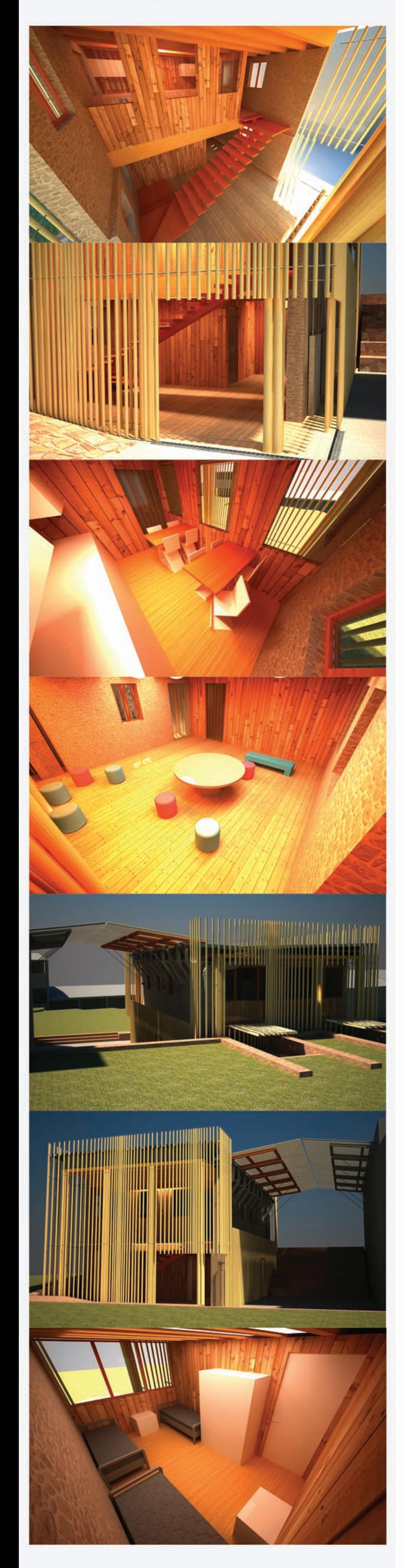

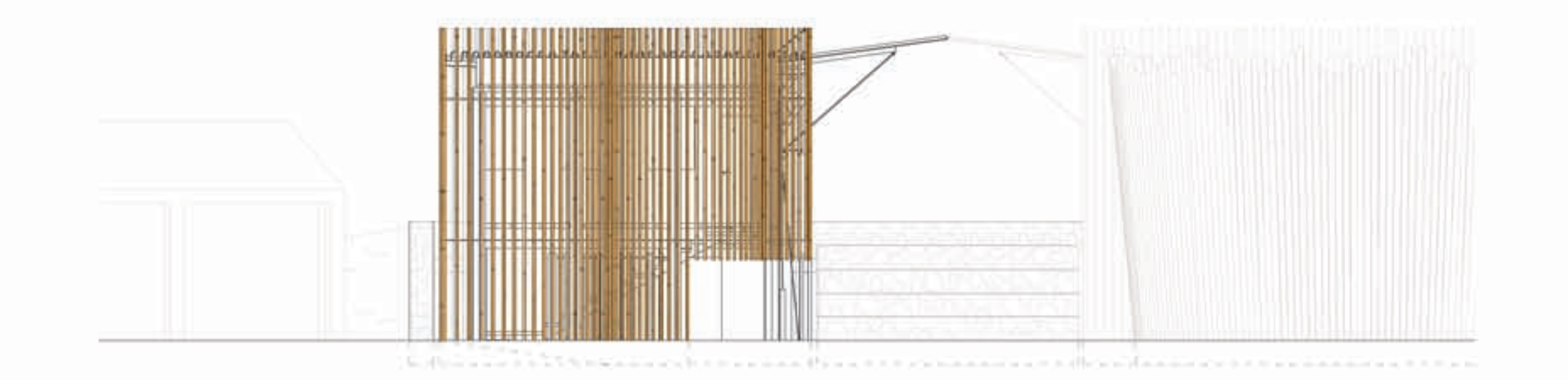

Prospetto Ovest\_Scala 1:100

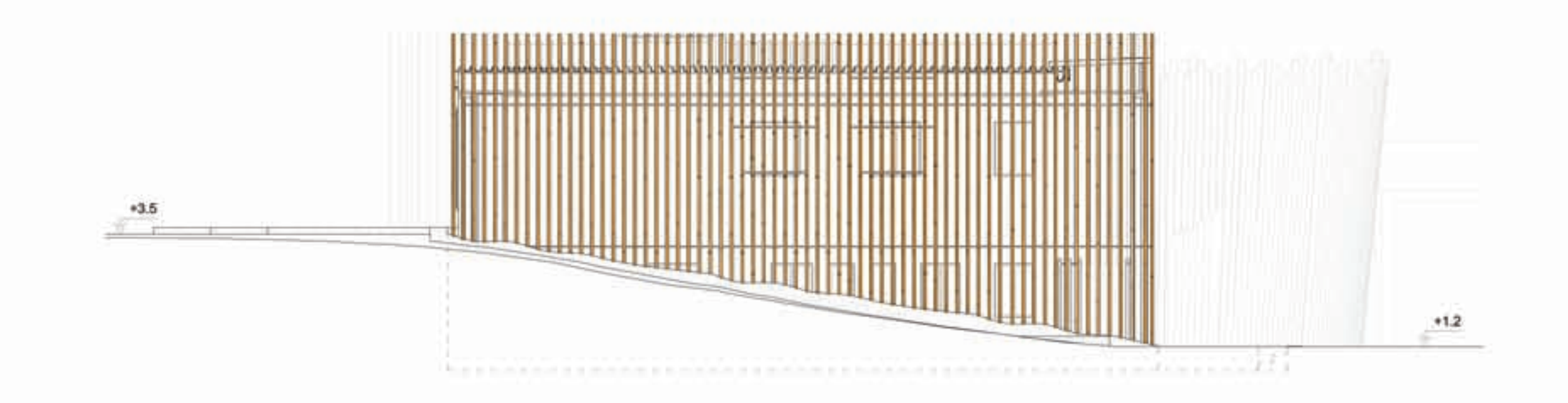

Sezione AA' \_ Scala 1:100

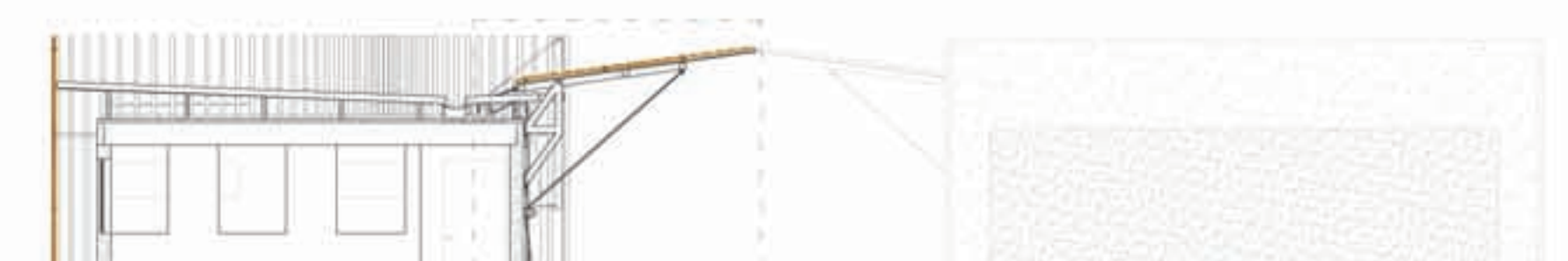

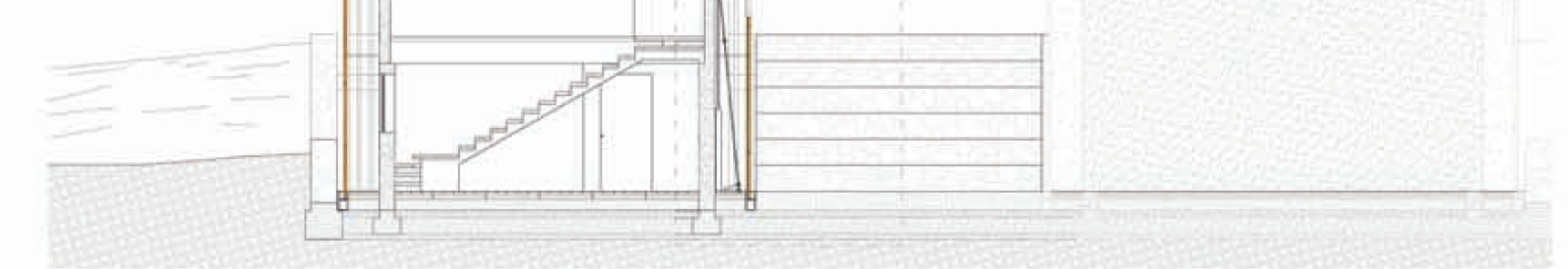

Sezione cielo-terra BB' \_ Scala 1:20

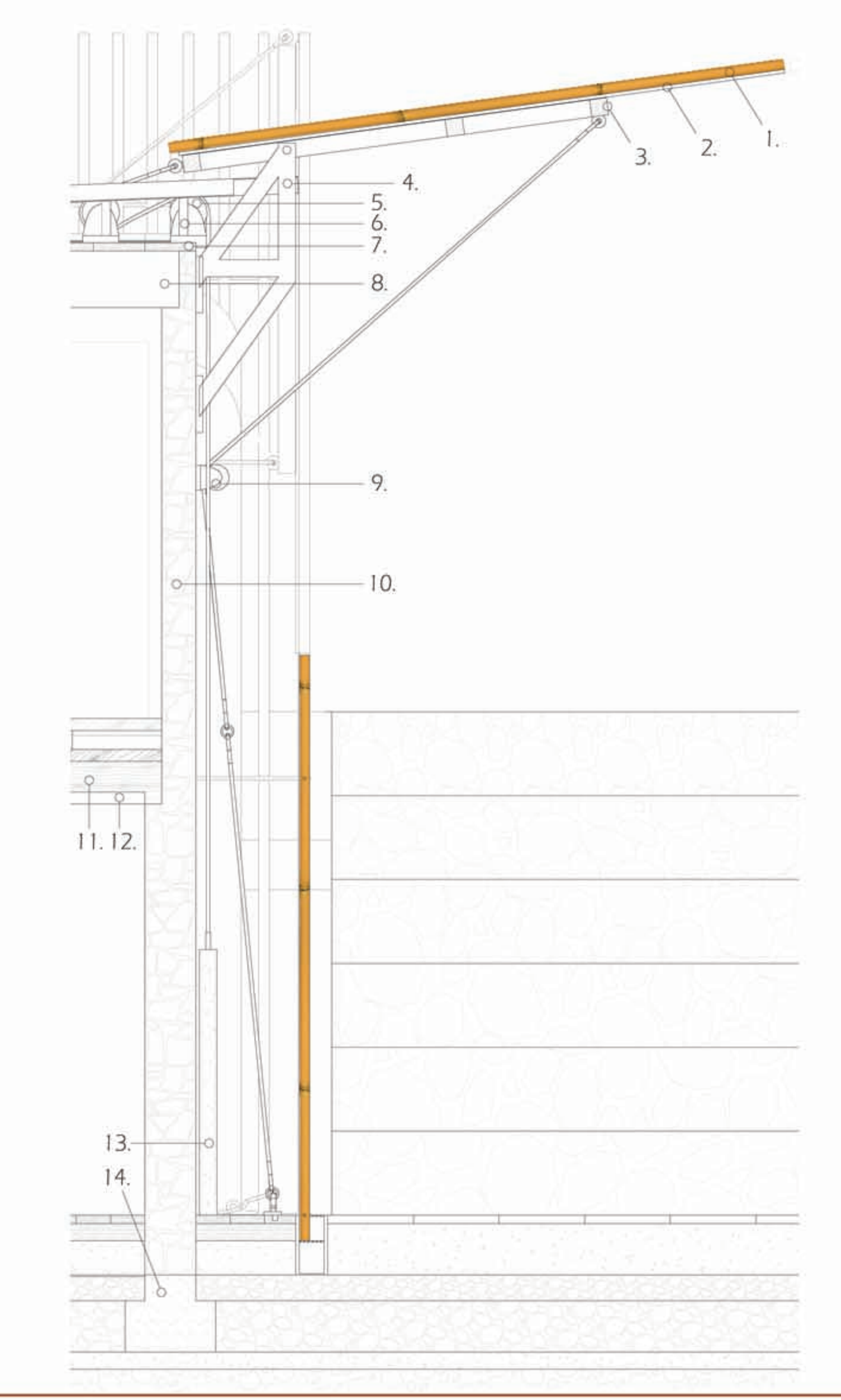

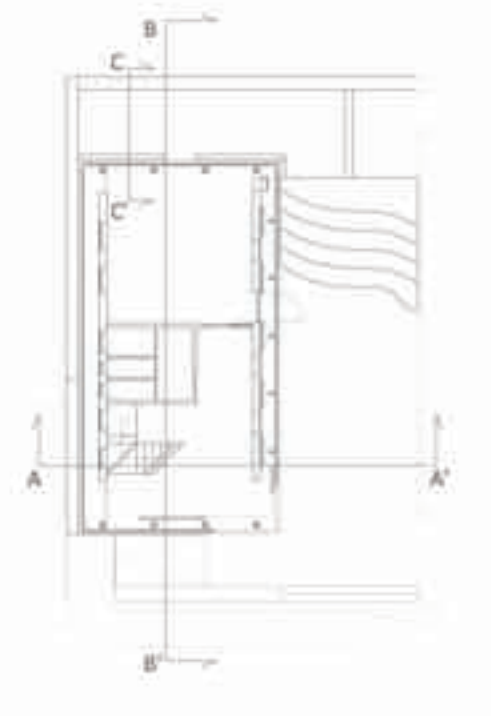

1. Bamboo da 0.06 2. Pannello Policarbonato semi-opaco 3. Telaio in legno (sez. 0.10x0.10)<br>4. Telaio in acciao (sez. 0.08x0.10)<br>5. Carrucole per il sollevamento<br>6. Tavole legno 2.00x0.05x h vari<br>7. Strato isolante Tavole legno 0.30x0.05x1.80<br>8. Trave legno 6.10x0.33x0.15 9. Carrucole per l'abbassamento<br>10. Muratura in pietra locale<br>11. Scala in legno<br>12. Trave in legno 5.90x0.40x0.15 13. Contrappeso in calcestruzzo<br>14. Trave rovescia in c.a.

### \_ CONDIZIONI AMBIENTALI

Il Periodo freddo va da novembre a febbraio. Durante il resto dell'anno le temperature sono alte. Per la sua localizzazione ai piedi del monte, il clima è tendenzialmente umido, con i quartieri ad elevate altitudini che godono di fresche temperature mentre quelli a valle hanno un clima più caldo.

Il lungo periodo delle piogge, che va da giugno ad ottobre è caratterizzato da Incessanti rovesci che possono durare per intere settimane, il mese più piovoso è agosto in cui si può arrivare anche a 50cm.

I mesi di febbraio e marzo sono quelli con maggiori sbalzi termici con medie che vanno dai 20° ai 35°.

\_ IRRAGGIAMENTO

Con l'aiuto di un programma di simulazione per il percorso solare (Autodesk Ecotect), si è potuto osservare l'irraggiamento al quale il modello viene sottoposto in base alla sua posizione geografica e alla sua orientazione. Da queste analisi che

comprendevano l'intero percorso solare annuale si è potuto modificare la disposizione del bamboo che forma la parete perimetrale così da far in modo che aumenti l'ombreggiamento nei momenti diurni di maggior incidenza solare ed avere un'illuminazione interna confortevole durante l'arco di tutta la giornata.

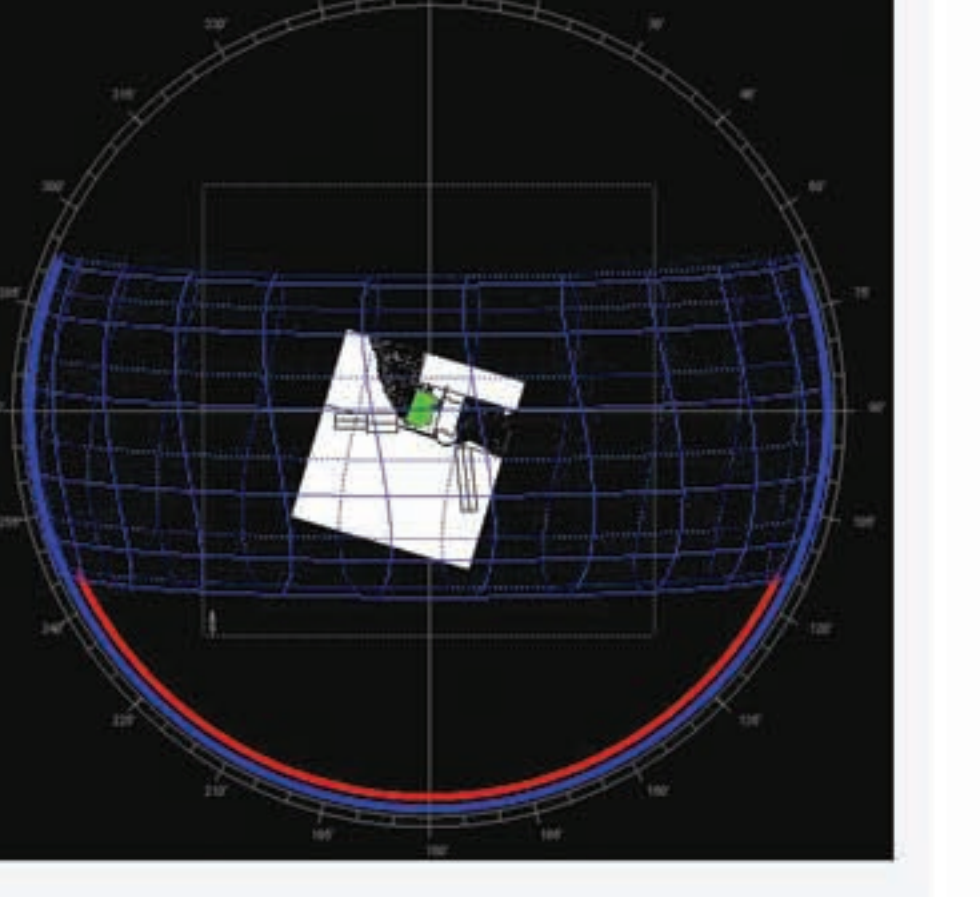

21 marzo (equinozio) Il sole sorge in linea quasi verticale dall'orizzonte est fino allo zenit per tramontare poi sulla stessa linea fino all'orizzonte ovest.

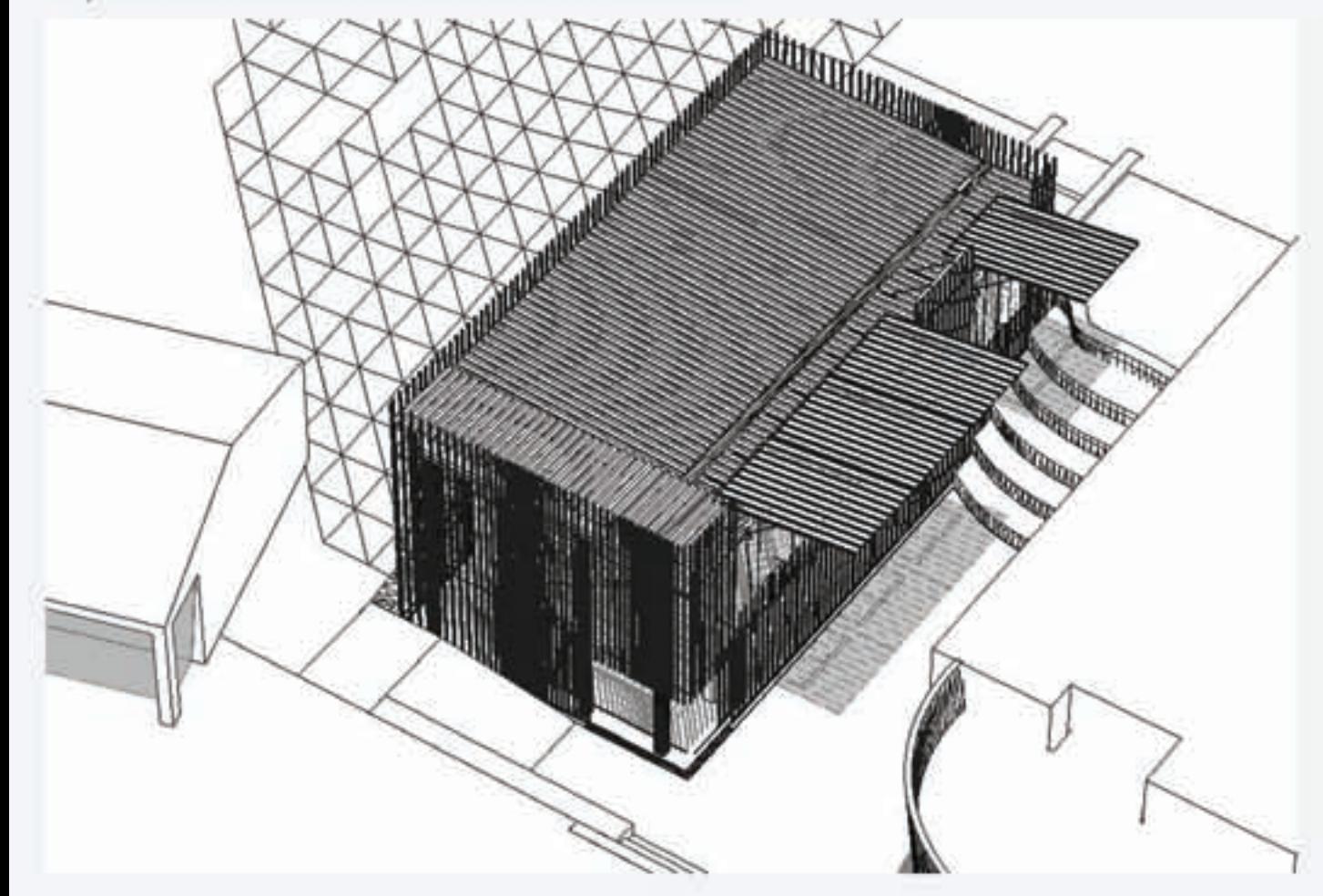

Prospetto Nord \_ Scala 1:100

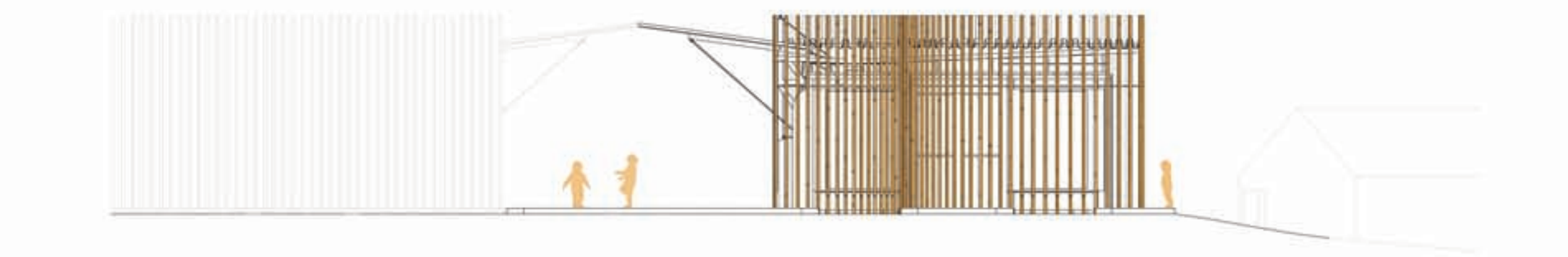

Prospetto Est \_ Scala 1:100

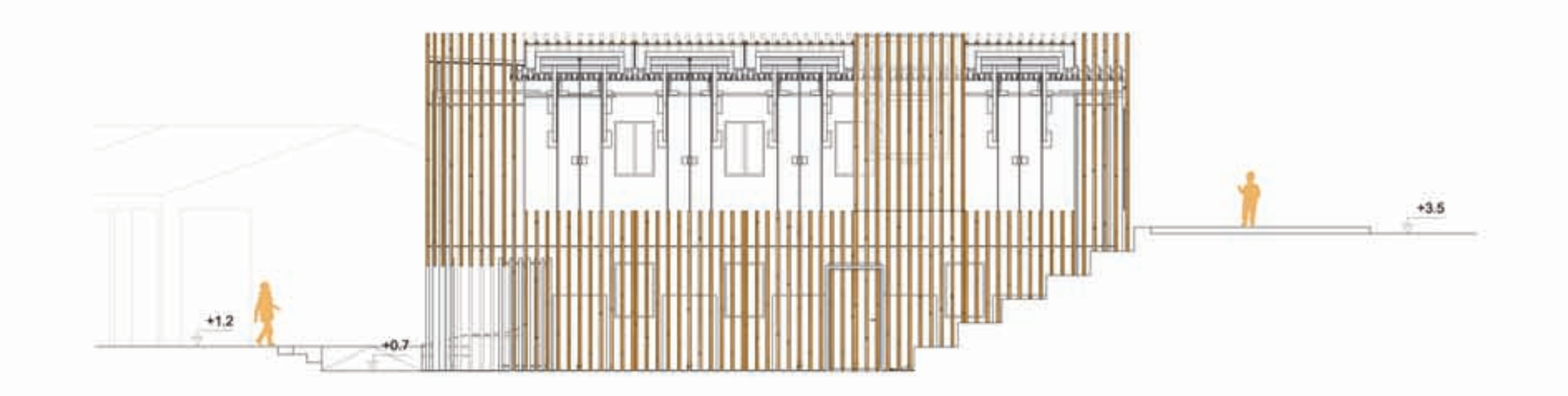

Sezione BB' \_ Scala 1:100

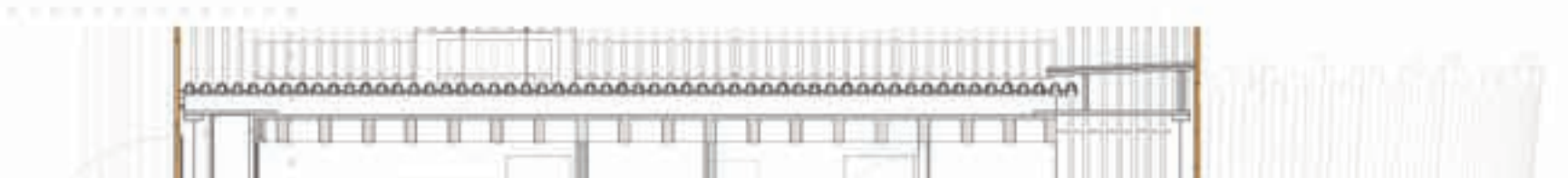

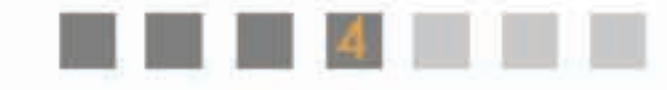

21 giugno (solstizio) Il sole raggiunge il valore massimo di declinazione positiva (h 11:28; 21-6-10).

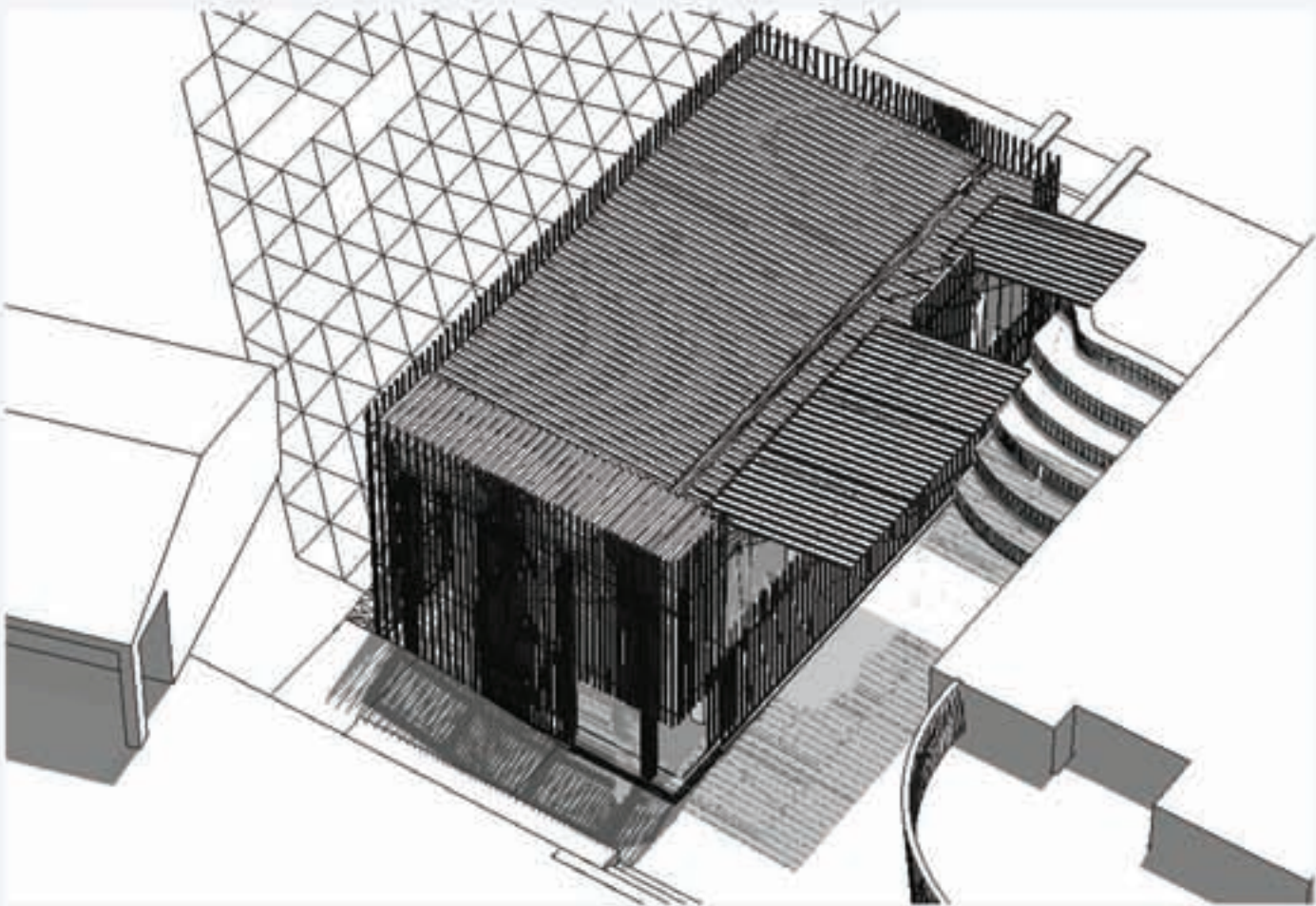

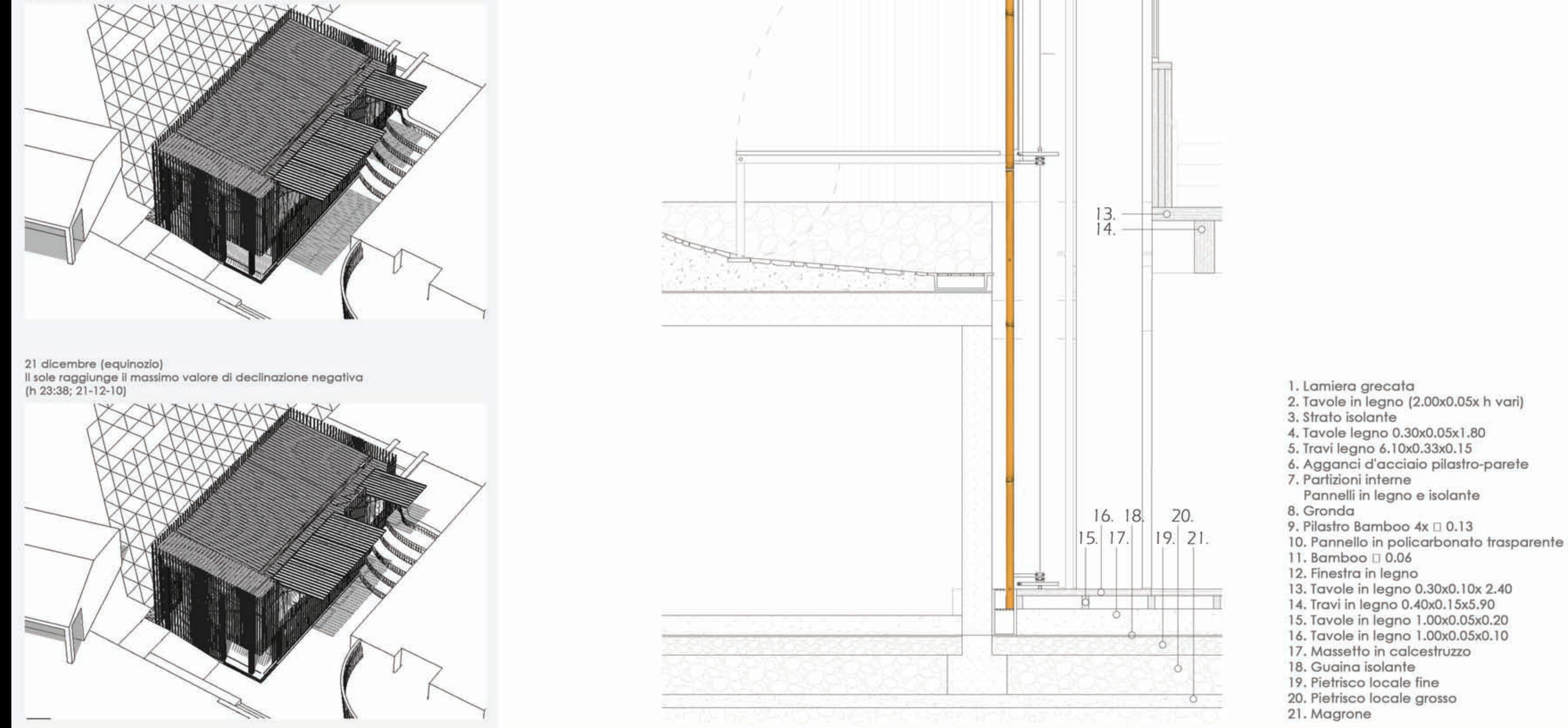

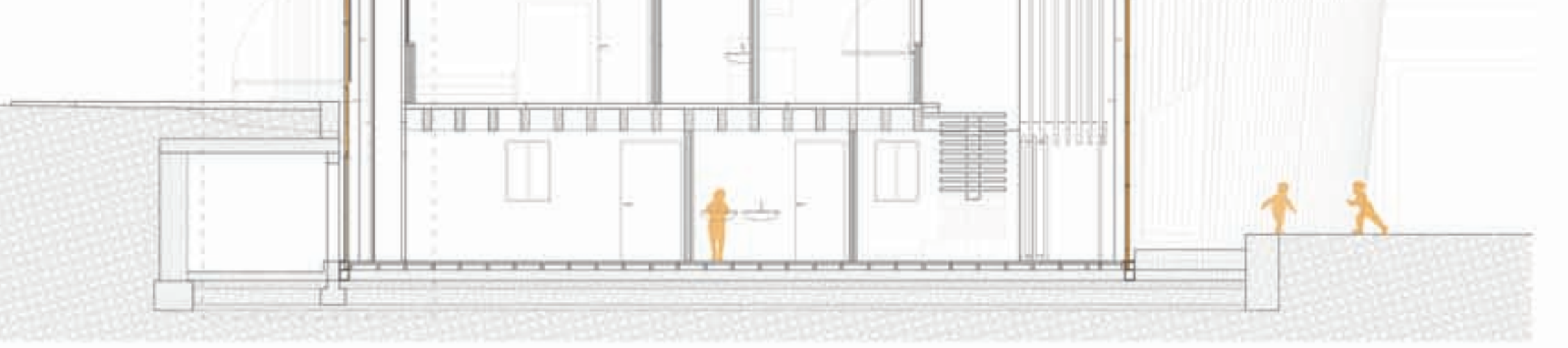

Sezione cielo-terra CC' \_ Scala 1:20

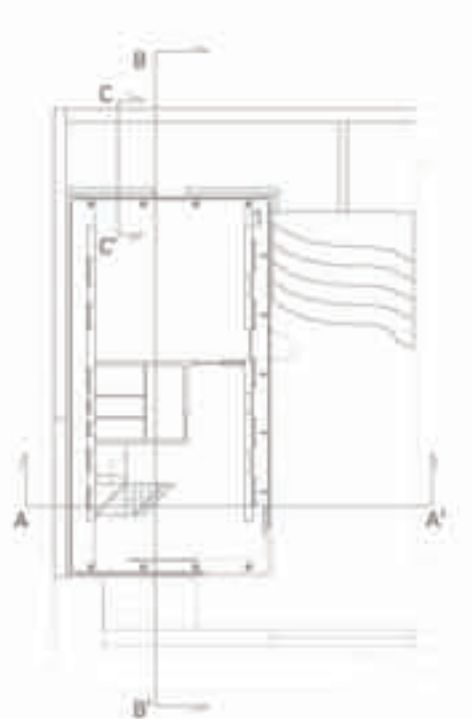

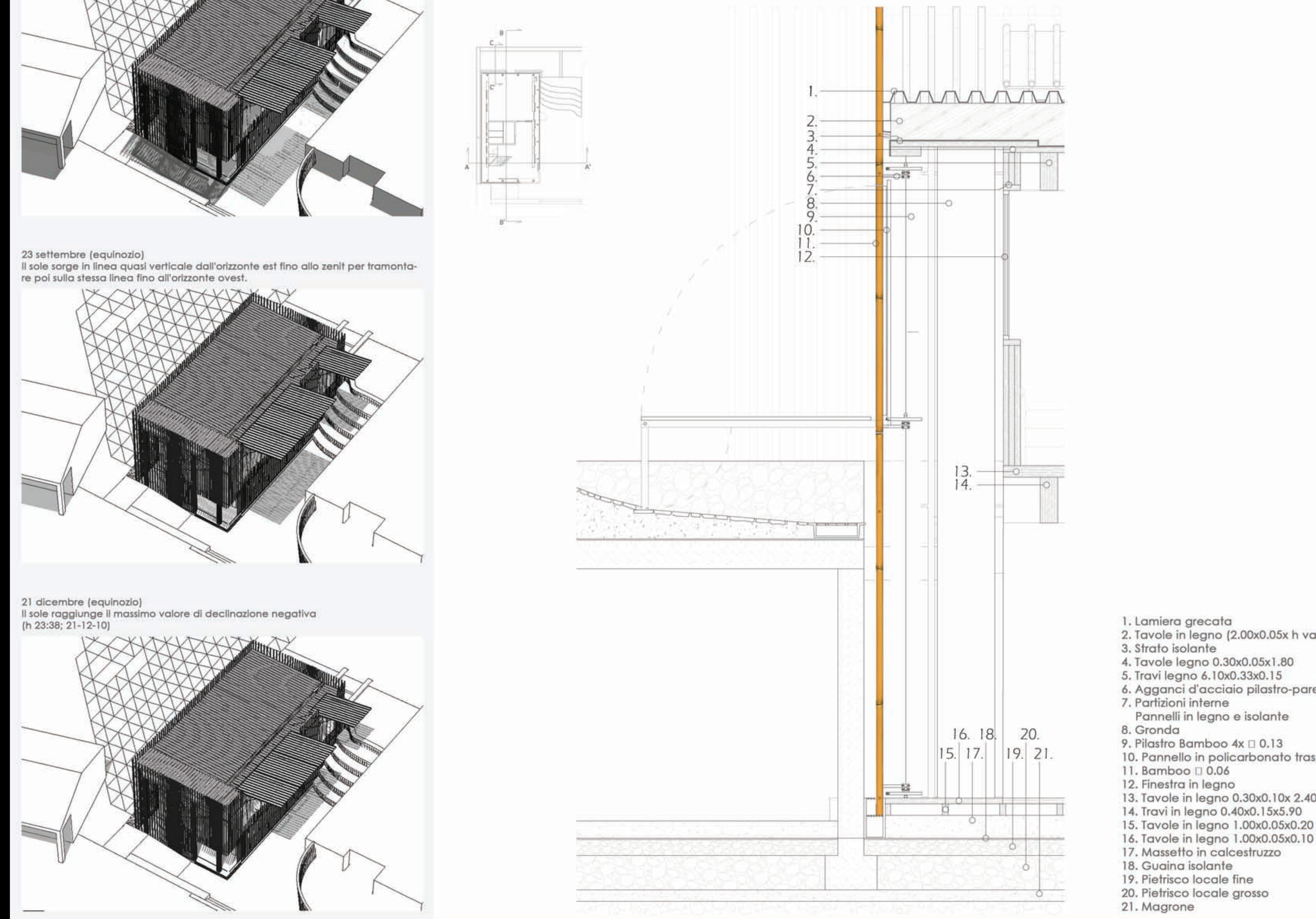

Esploso Assonometrico

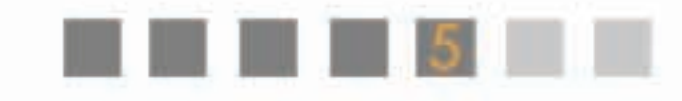

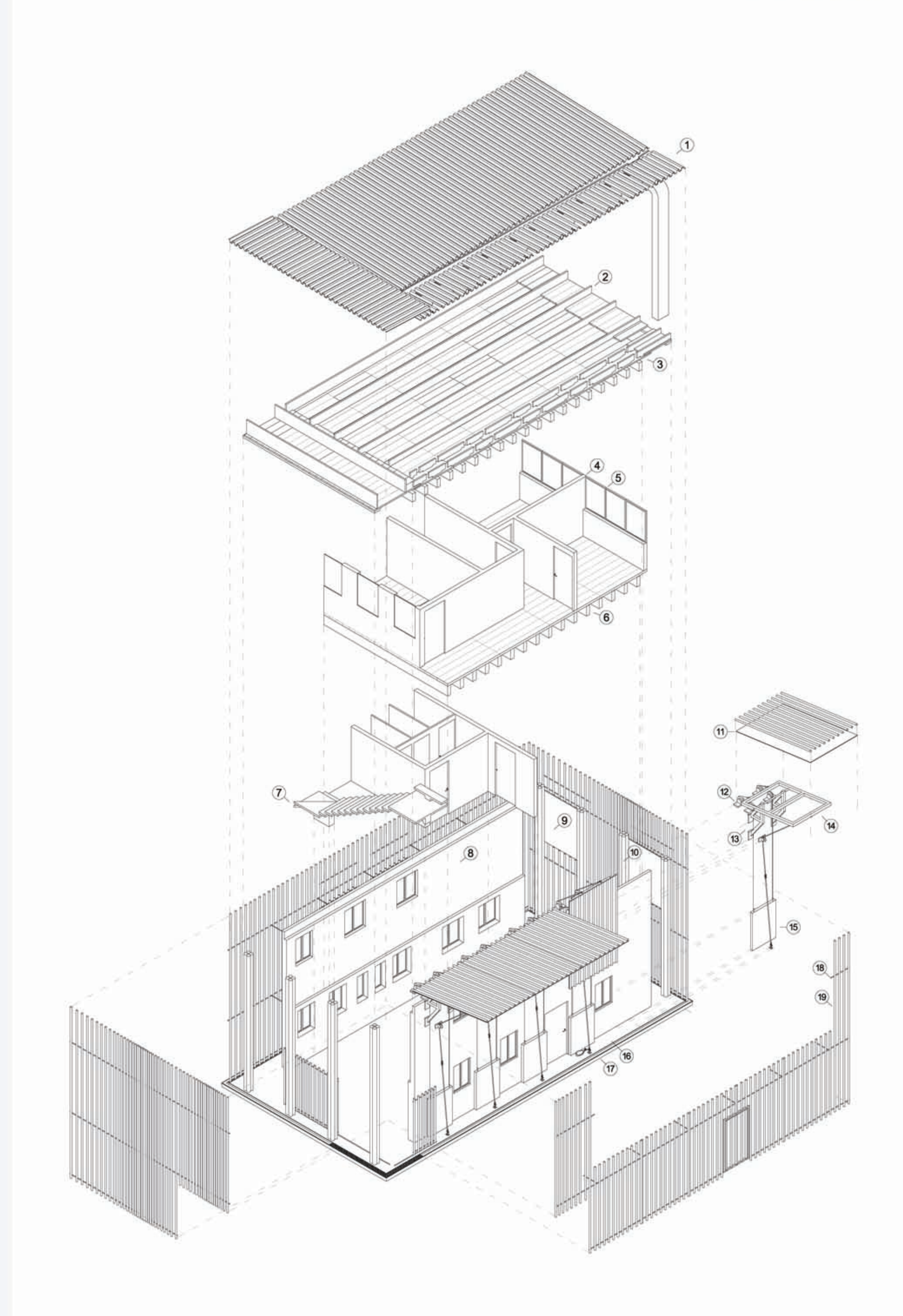

### 1. Copertura: Lamiera grecata

2. Travi di sostegno: travi di legno 0.55-0.18x0.05x1.80

3. Solaio: Isolante (90mq) travi di legno 0.30x0.05x1.80 (q 105) travi di legno 0.30x0.05x2.20 (q 21) travi di legno 6.10x0.33x0.15 (q 19)

10. Pilastri in bamboo 0 0.15 (q 32)

11. Pannelli in policarbonato semi-opaco 0.02x2.23x3.57(q 5)

12. Sostegni con carrucole 0 22 (q 20)

13. Sostegni con carrucole 0 14 (q 5)

14. Sostegni in acciao per la parete mobile: barra cava in acciao 0.08x0.10x6.60 (q 5) piastre in acciao per ancoraggio 0.30x0.20x0.04 (q 20) barra in acciao  $\Box$  0.05 x 1.80 (q 5)

4. Pareti interne: Pannelli in compensato 0.05x2.40x86 Lana di roccia 0.05x2.40x40

5. Infissi in legno

6. Solaio: travi di legno 0.30x0.10x2.47 (q 20) travi di legno 0.30x0.10x2.40 (q 40) travi di legno 0.30x0.10x2.20 (q 20) travi di legno 0.40x0.15x5.90 (q16)

7. Scale:

trave di legno 0.23x0.25x8.00 tavole di legno 0.07x1.20x0.30 (q13) tavole di legno 0.07x 1.20x1.20 (q 2) tavole di legno 0.07x1.52x1.30 (q 1)

8. Muratura portante in pietra locale (30 mc)

9. Pannelli in policarbonato trasparente  $0.03x2.00x2.10$  (q 2) Pannelli in policarbonato trasparente 0.03x2.00x1.38 (q 2)

15. Contrappeso in c.a. per la parete mobile

# 16. Solaio di calpestio:

tavole in legno 1.00x0.05x0.10 tavole in legno 1.00x0.05x0.20 massetto in calcestruzzo guaina isolante pietrisco locale fine pietrisco locale grosso magrone

17. Canalizzazione delle acque piovane (45 m)

18. Parete esterna:

barre di acciao di sostegno □ 0.02 (130 m) bamboo  $\Box$  0.06 x 7.05(q 230)

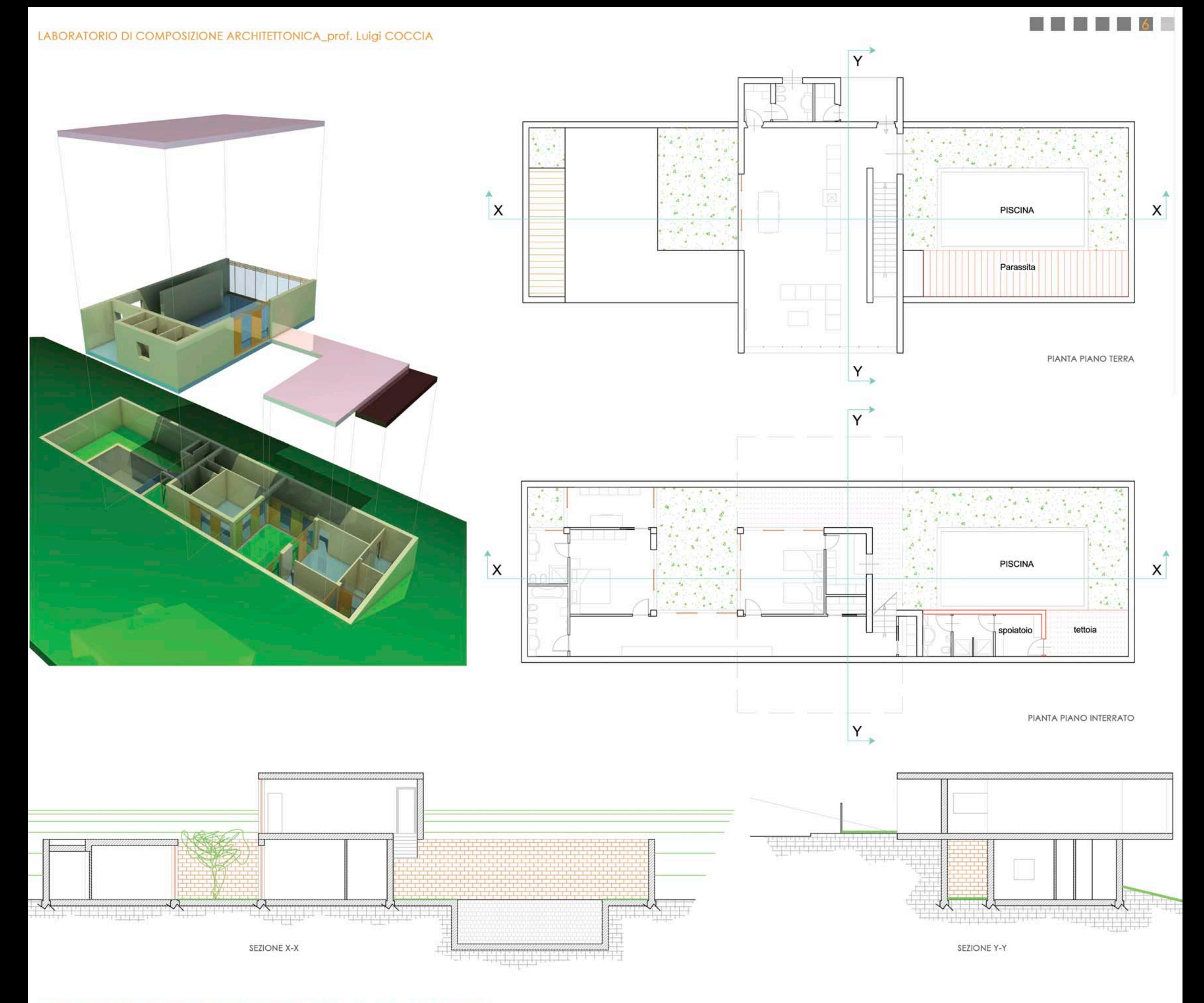

### LABORATORIO DI PROGETTAZIONE DELL'ARCHITETTURA\_prof. Gabriele MASTRIGLI

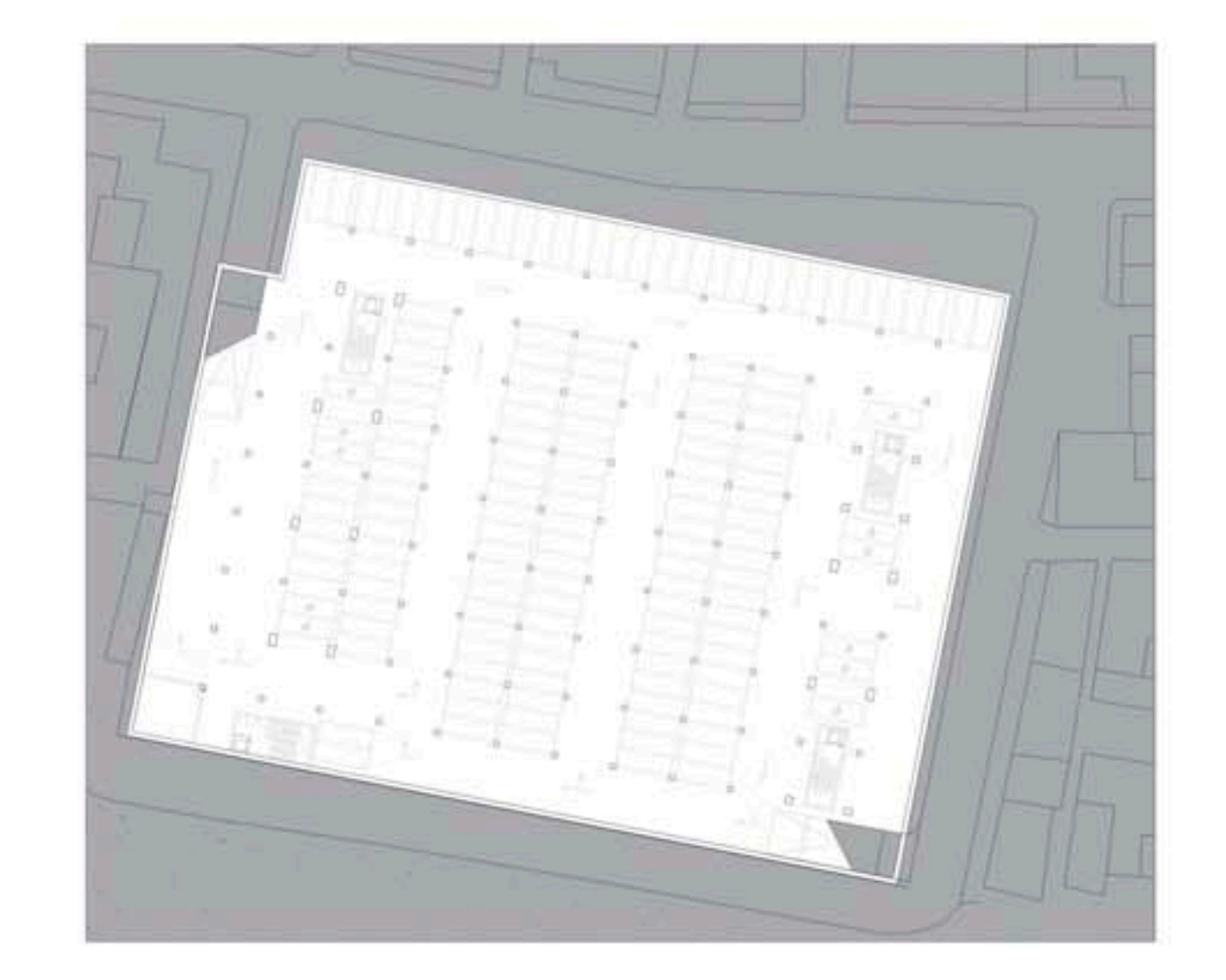

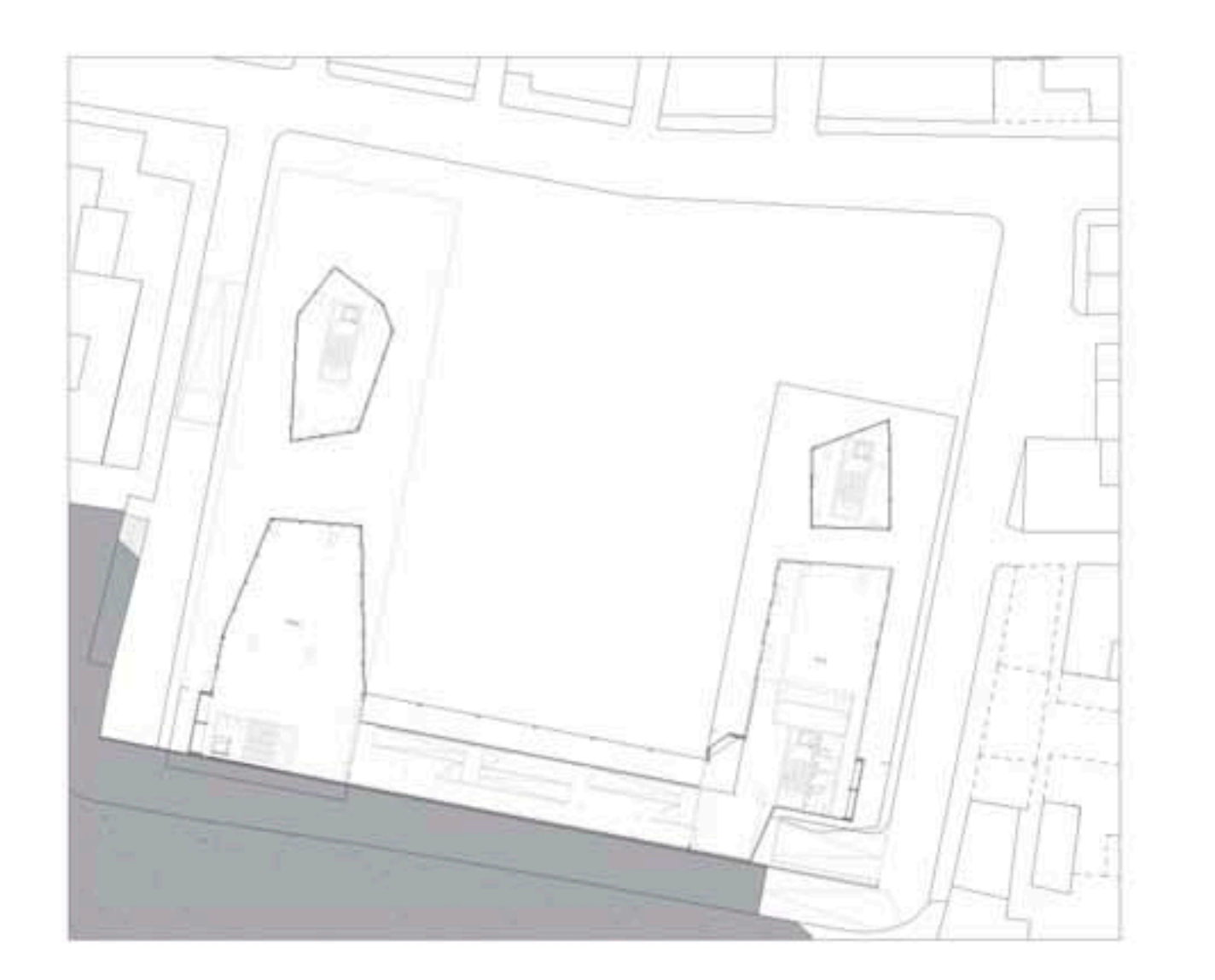

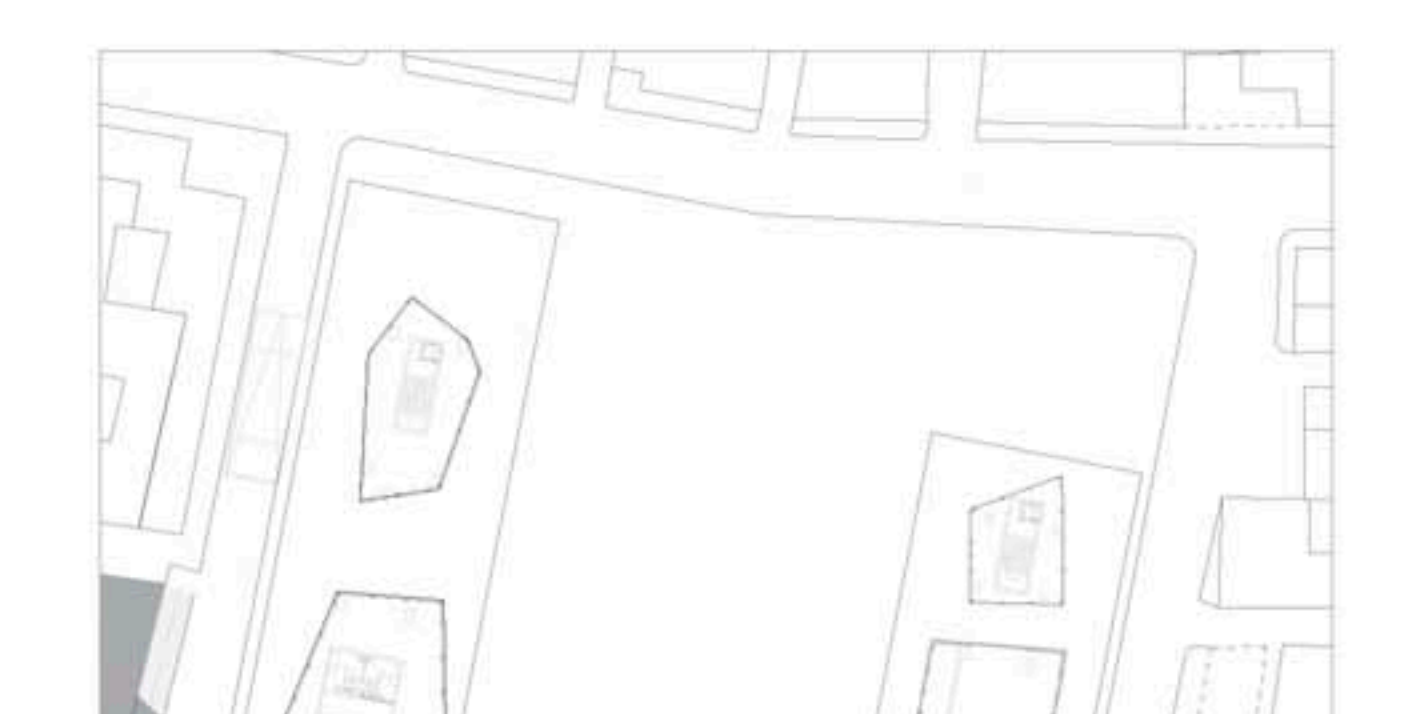

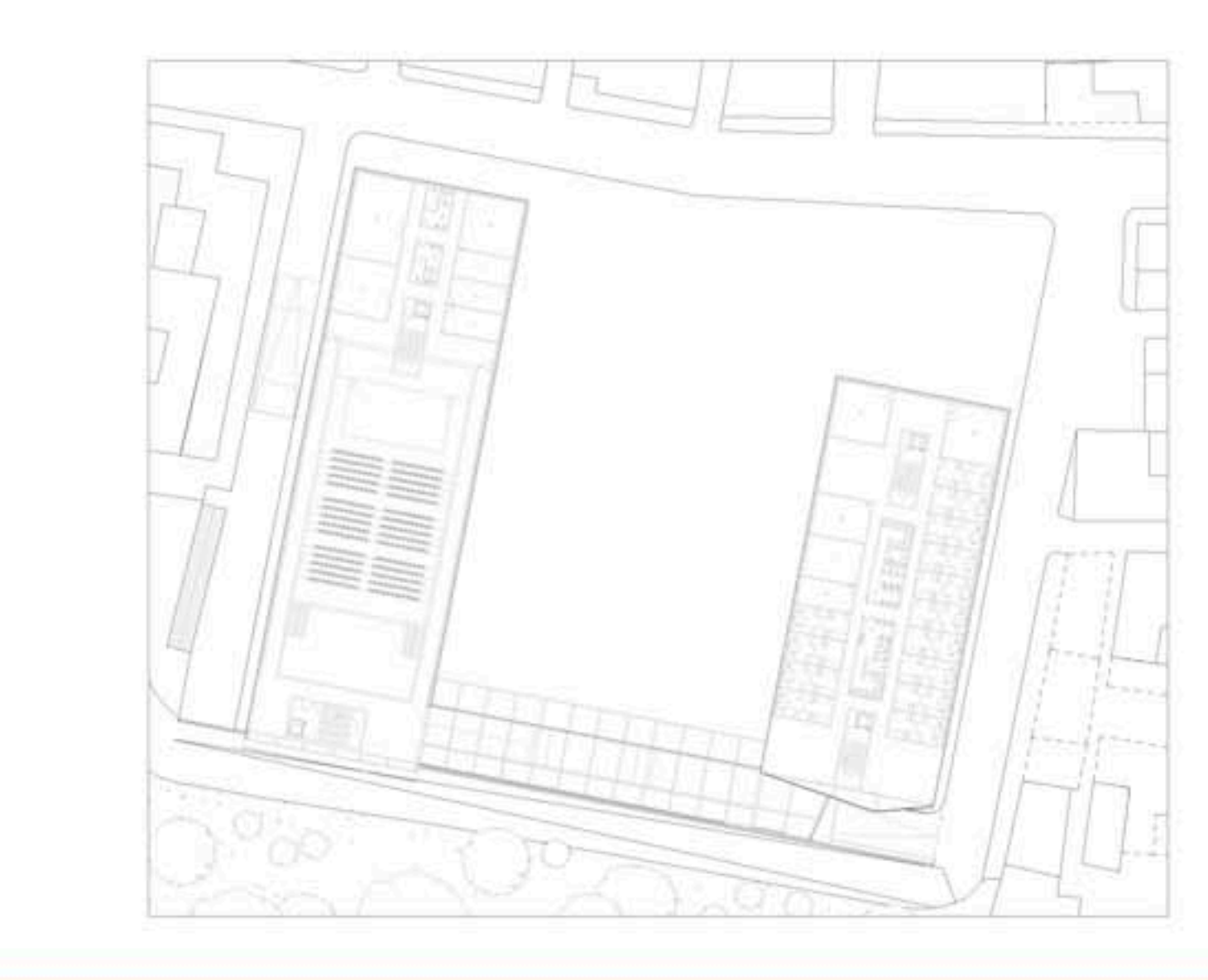

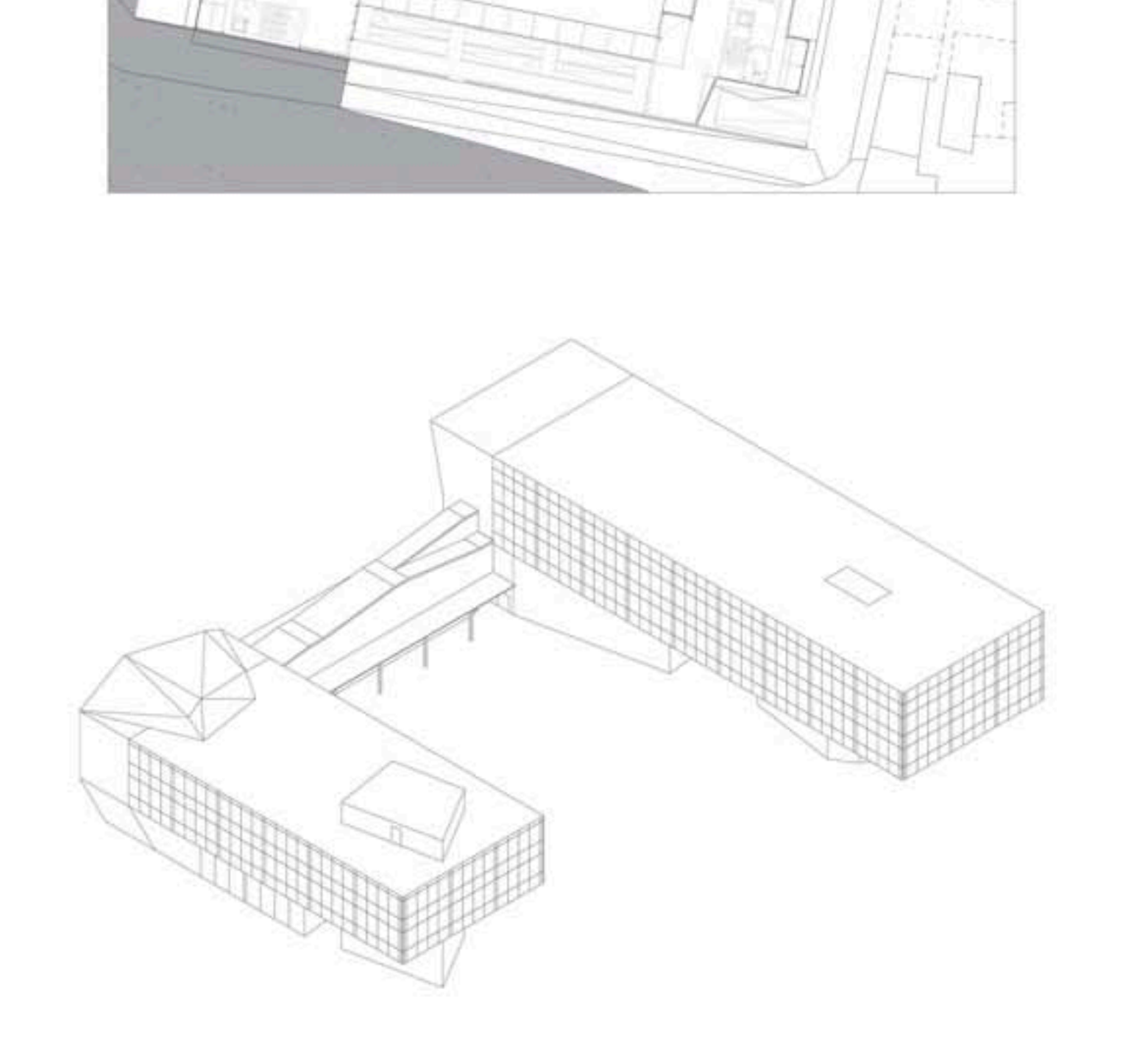

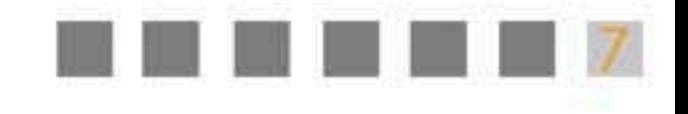

## LABORATORIO DI COSTRUZIONE DELLL'ARCHITETTURA\_prof. Massimo PERRICCIOLI

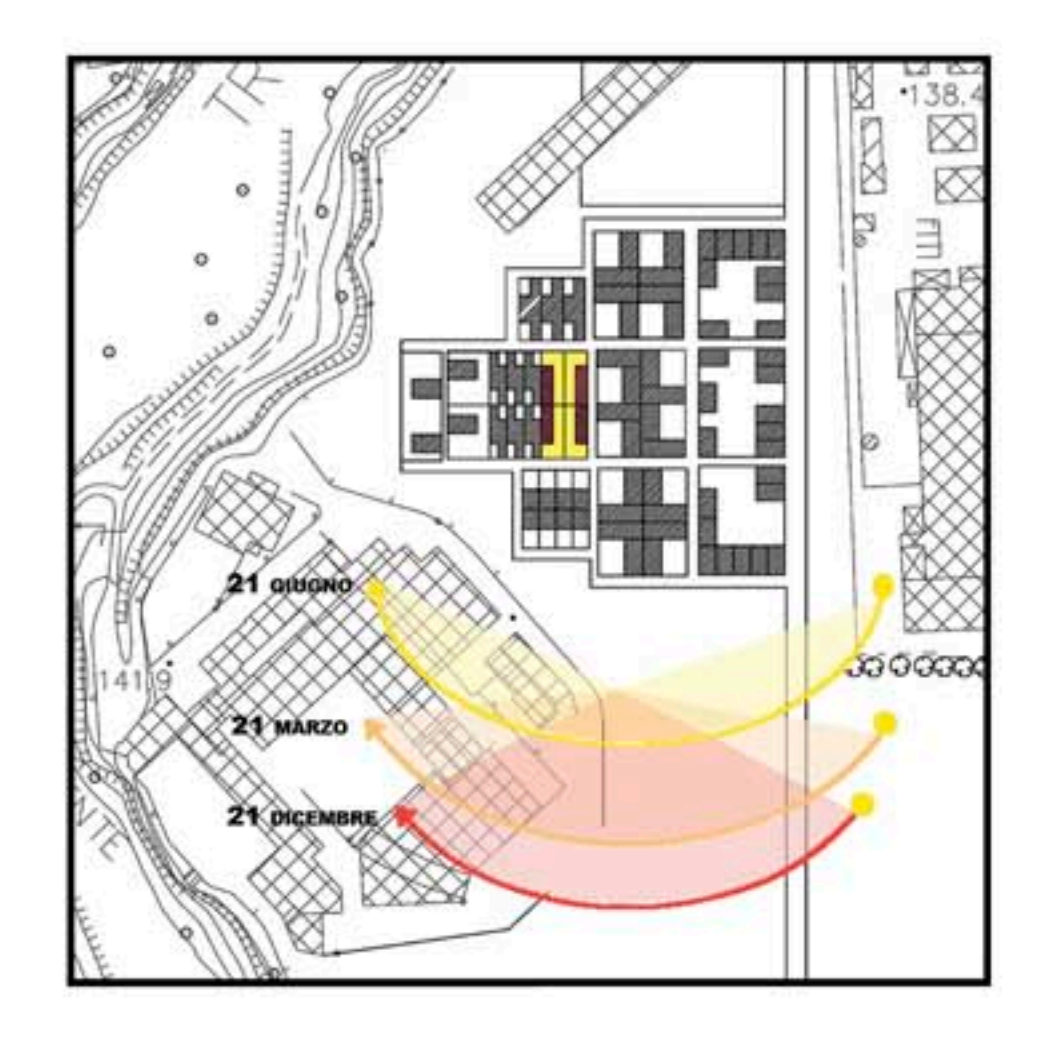

FUNZIONAMENTO ESTATE FUNZIONAMENTO INVERNO

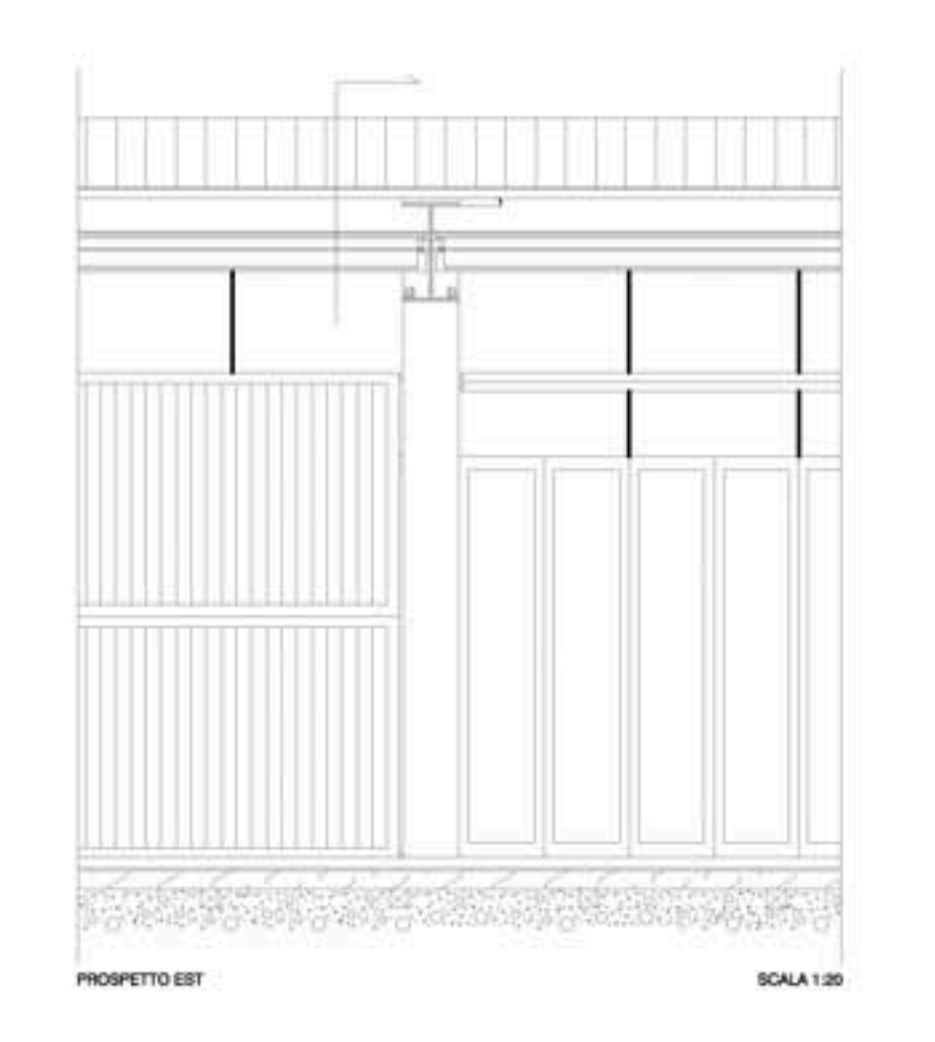

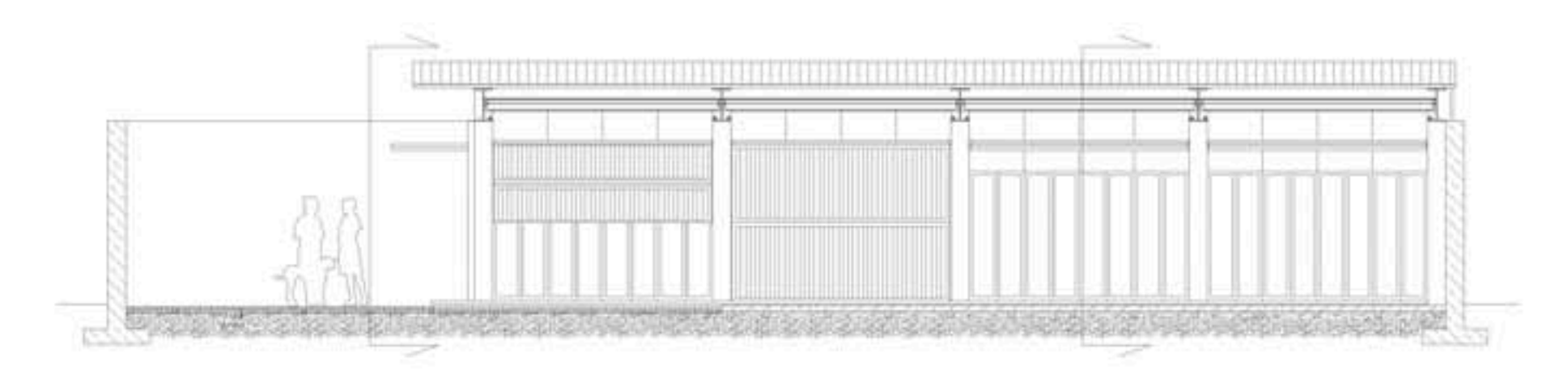

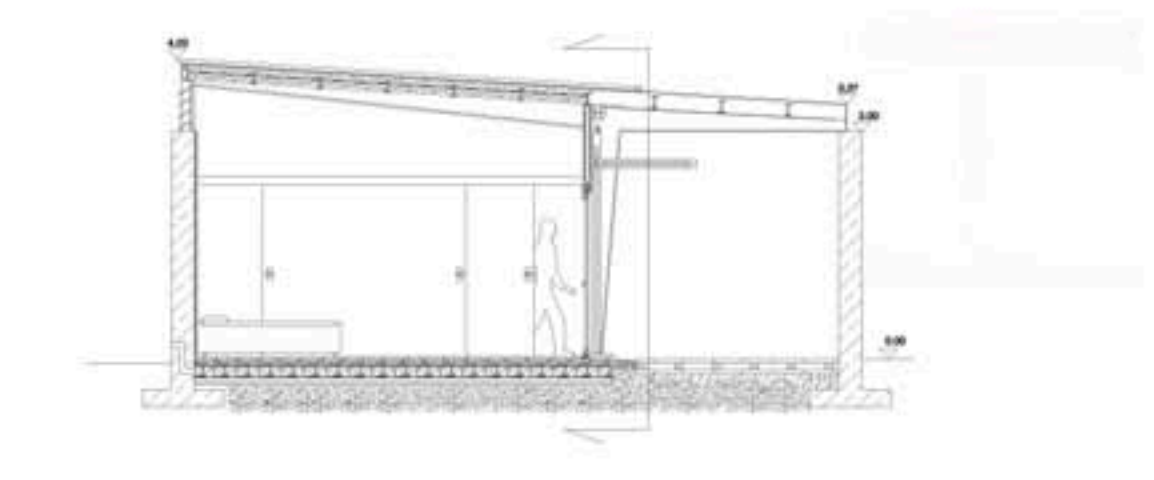

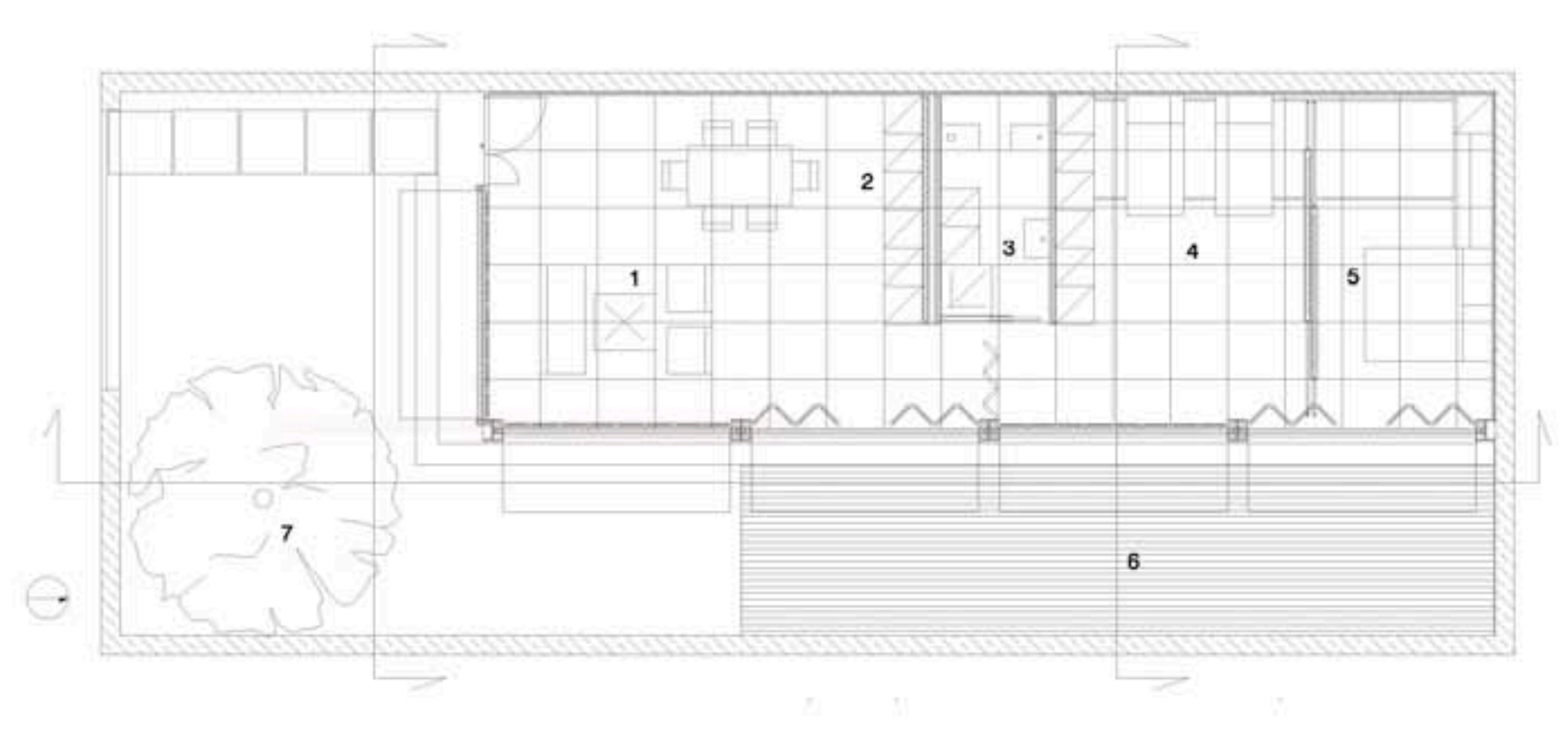

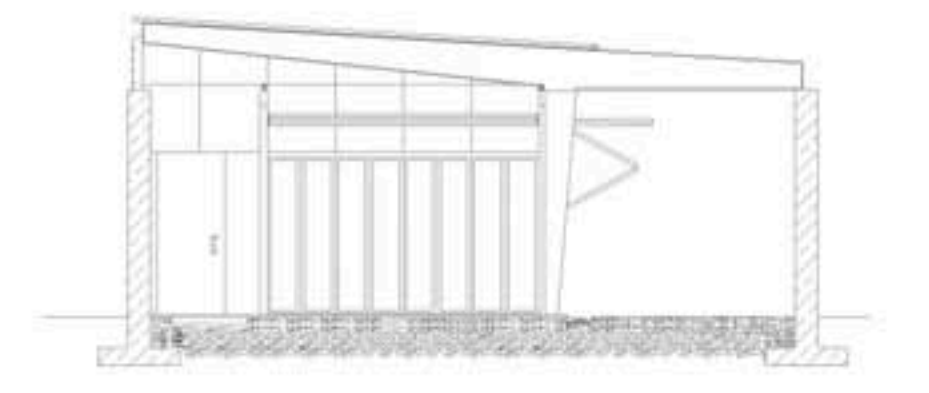

1-Soggiorno<br>2-Cucina<br>3-Bagno<br>4-Camera lettolasia gio

5-Carvera da letto 6-Giardino/veranda

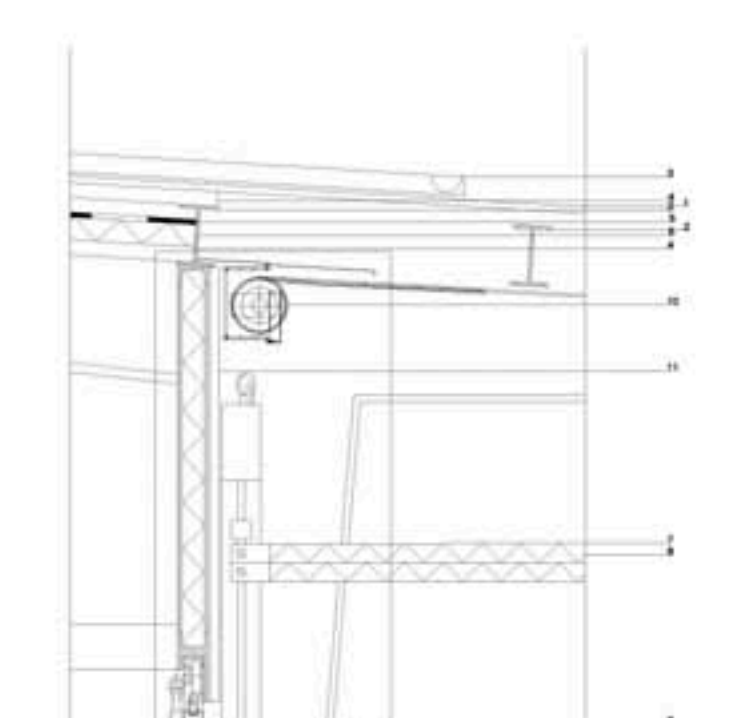

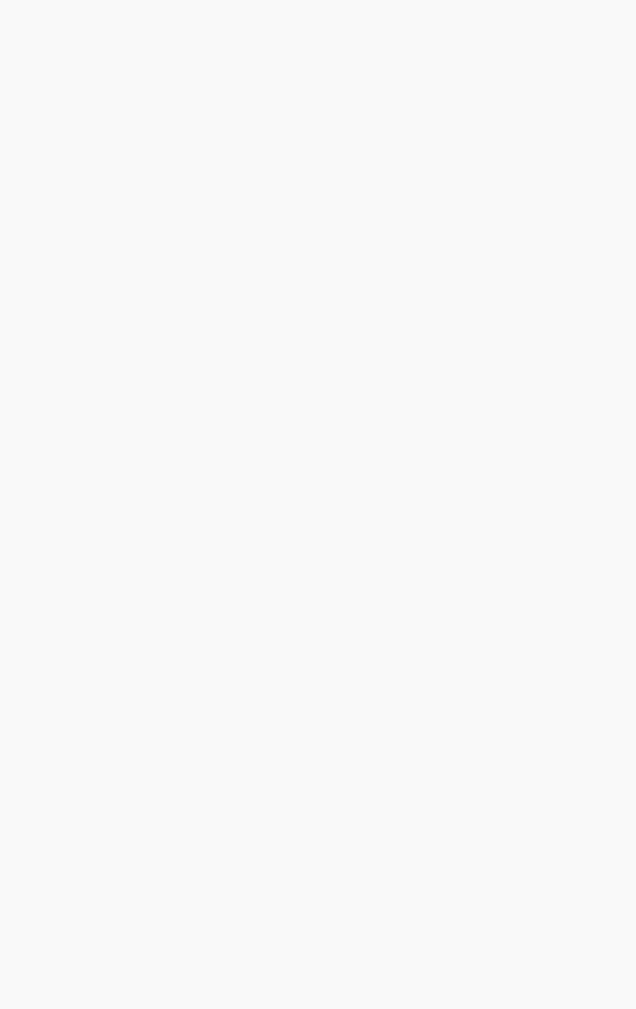

CHIUSURE ORIZZONTALI

14 - pannello in lana di roccia CELENIT

15 - montanti in legno lameliare

16 - massello a secco ACQUAPAN

13 - pavimento LECA

17 - guaina

 $18 - 10000$ 

19 - magrone

LEGENDA

STRUTTURA PORTANTS

COPERTURA

 $5 - guaina$ 

PARETI ESTERNE

4 - tavolato spessore cm 2

1 - Stampella in acciaio EDIL STEEL

9 - Infissi pareti a libro in alluminio

10 - tende a rullo da esterno " gruppo Favorini "

11 - pannello di rivestimento per esterno

12 - montanti in legno di abete massell

2 - Plastro in acciaio IPE EDIL STEEL

3 - lamiera ondulata metallica mq 103 spessore mm 5 \* ONDULIT \*

6 - panneli multietrato in fora di legno spessore on 3 ° CELENT \*

7 - serrande in alluminio chiusura a libro " CERRATO 1890 " 8 - lociante in lana di legno di abete mineralizzata CELENIT

serie Wintergerten modello WICSLIDE 65 FS \* WICONA \*

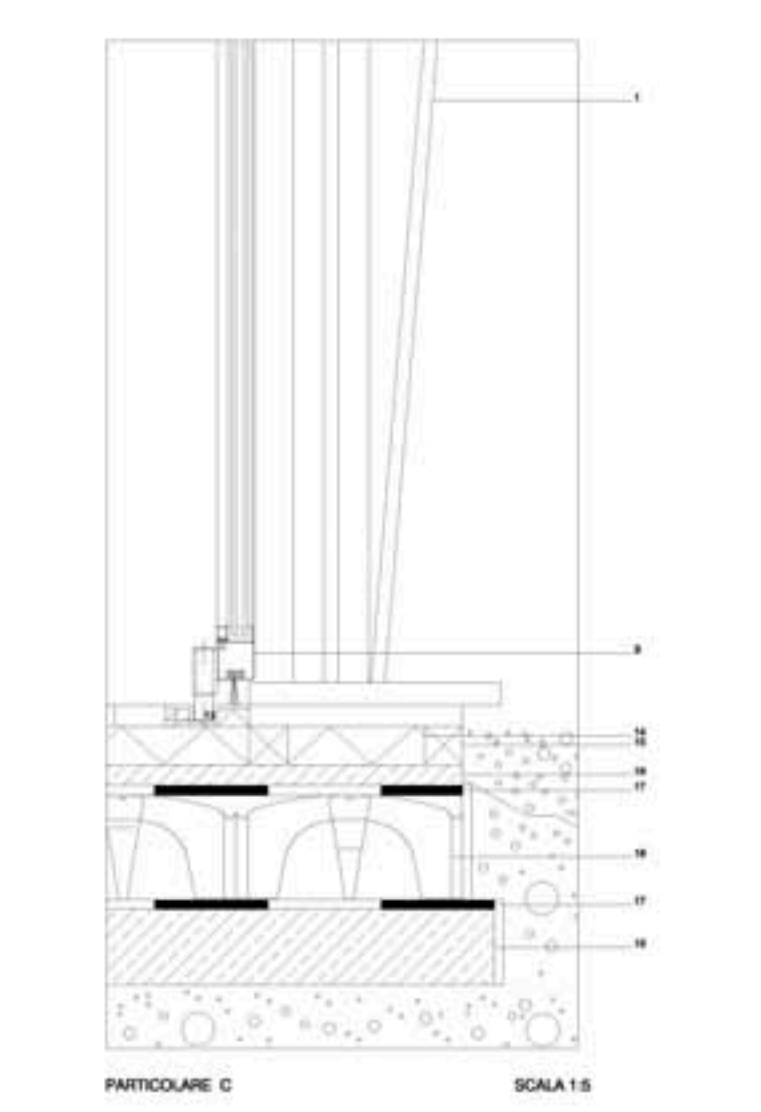

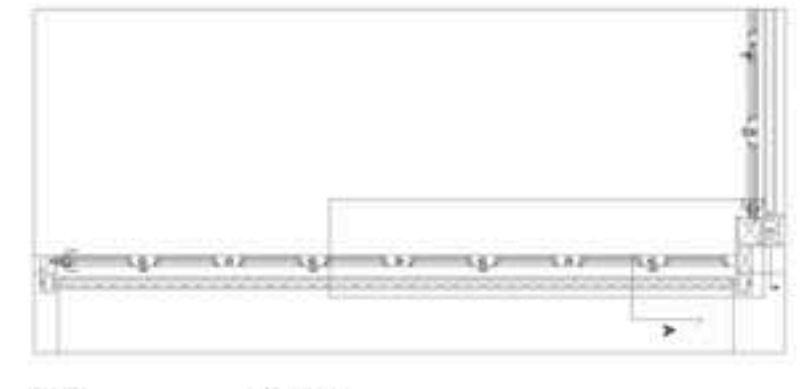

SCALA 1:20 PIANTA

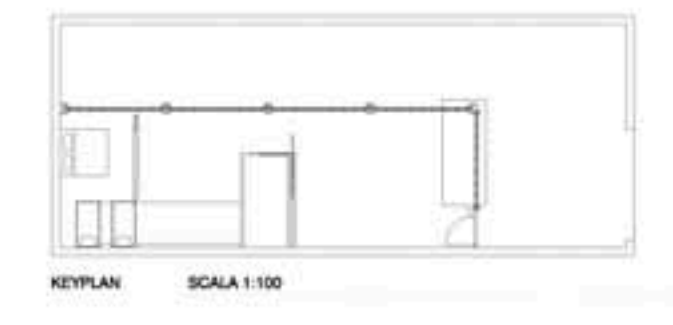

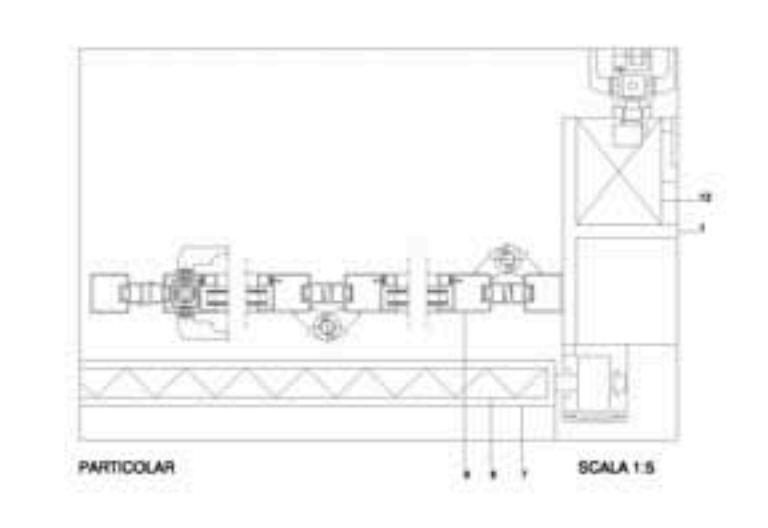

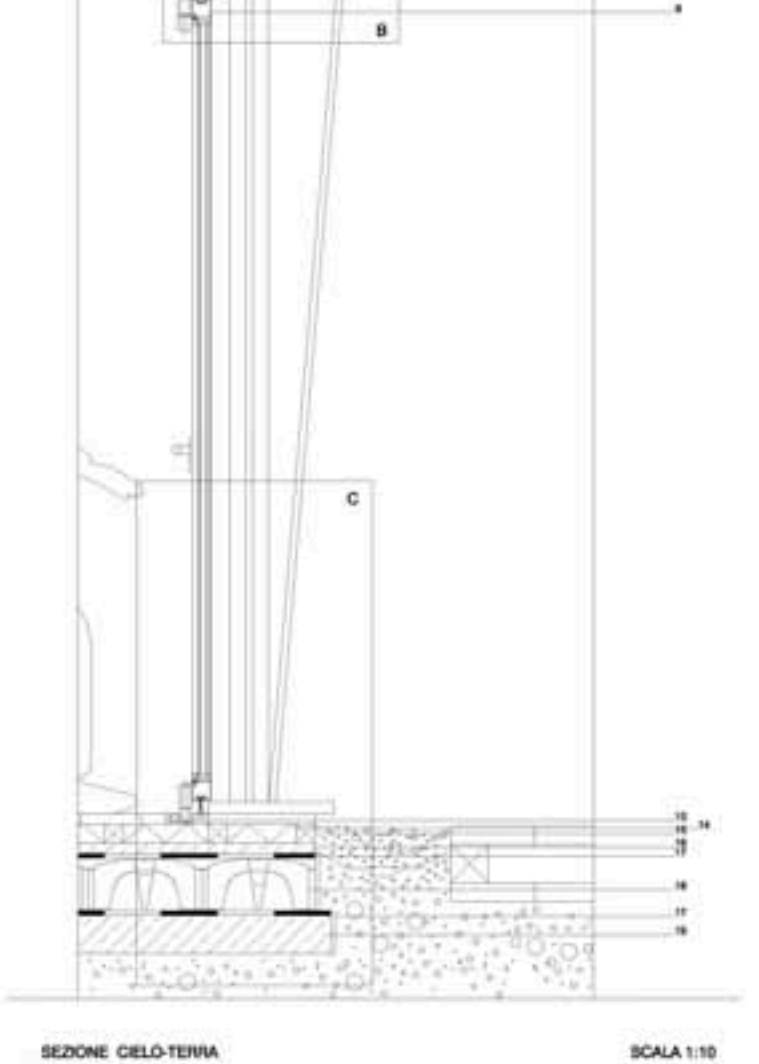

# abaco dei componenti

**STRUTTURA:** 

- n°5 stampelle in acciaio spessore mm 8 " EDIL STEEL " - n°40 travi IPE in acciaio I= cm 388 " EDIL STEEL "
- **COPERTURA:**
- gronda di rame 1=m 16,90 spessore mm2 " IMACRAIN " modello " etruria 173 " - lamiera ondulata metallica mq 103 spessore mm 5 \* ONDULIT \* - tavolato mq 206 spessore cm 5 - pannelli multistrato in fibra di legno " CELENIT " nº 24 90 x 385 cm n° 4 50 x 385 cm

**PARETI ESTERNE:** 

- cemento armato

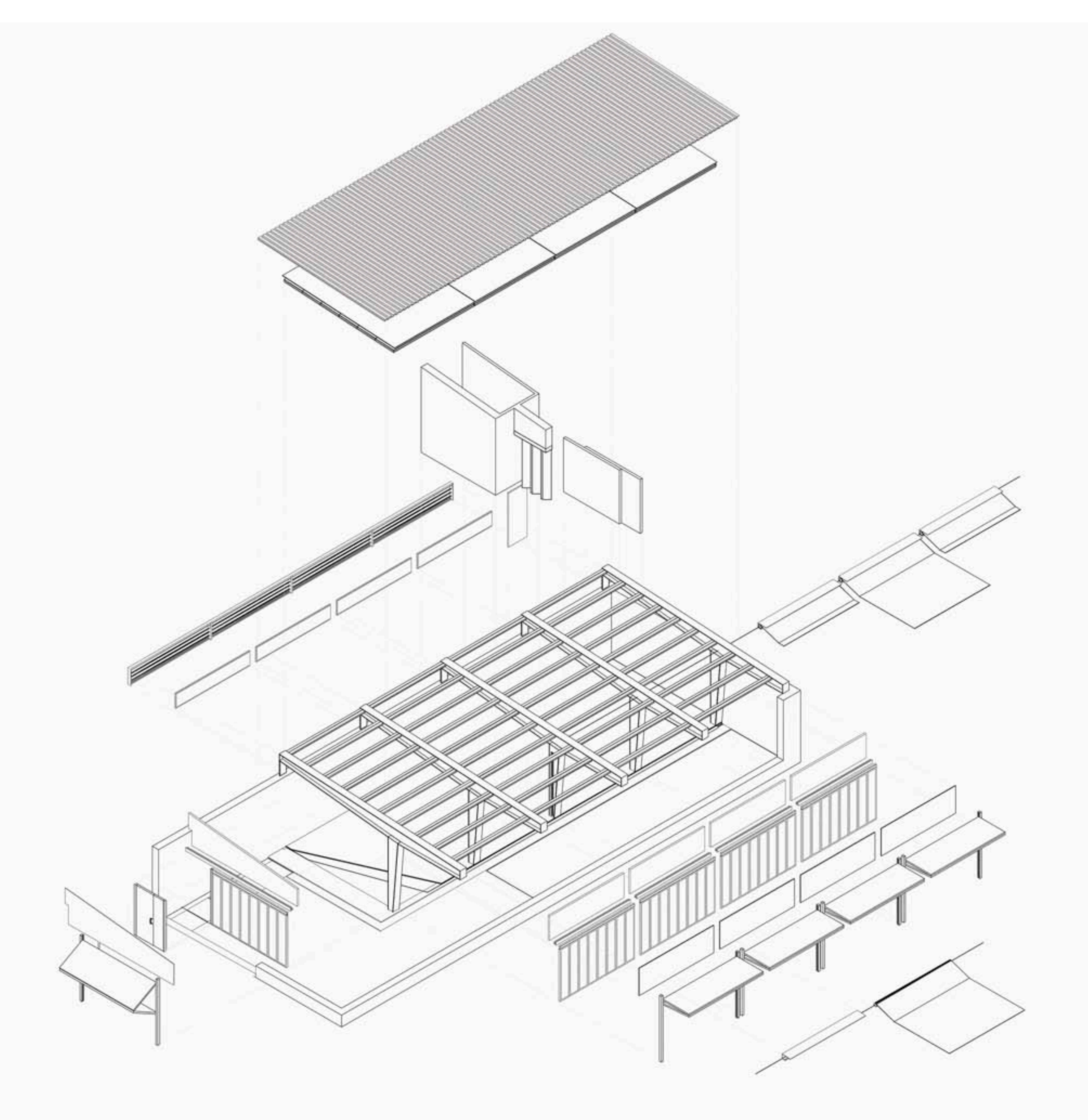

- nº 5 serrande in alluminio chiusura a libro \* CERRATO 1890 \*

- mq 21,6 parete per esterno multistrato " CELENIT "

### **INFISSI:**

- n°5 infissi pareti a libro in alluminio serie Wintergarten modello WICSLIDE 65 FS " WICONA " - nº4 infissi in alluminio scorrevole serie Wintergarden modello WICLINE 77 " WICONA " - nº 4 frangisole in alluminio orientabili " METRA " - nº 4 tende a rullo da esterno " gruppo Favorini "

**CHIUSURE ORIZZONTALI:** - pavimentazione contro terra mq 85 " LECA "

**ATTACCO A TERRA:** - fondazioni a plinto in cemento armato

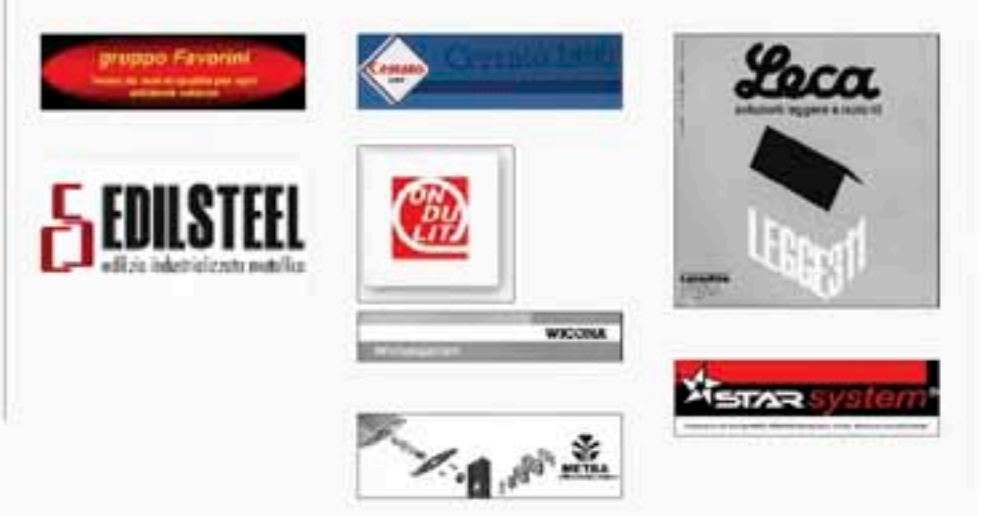